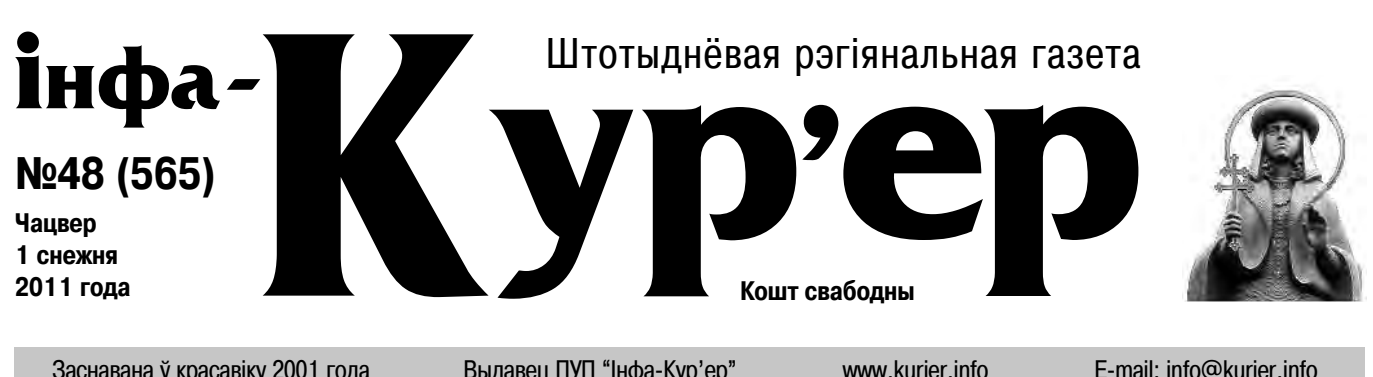

Заснавана ў красавіку 2001 года Выдавец ПУП "Інфа-Кур'ер" www.kurjer.info E-mail: info@kurjer.info

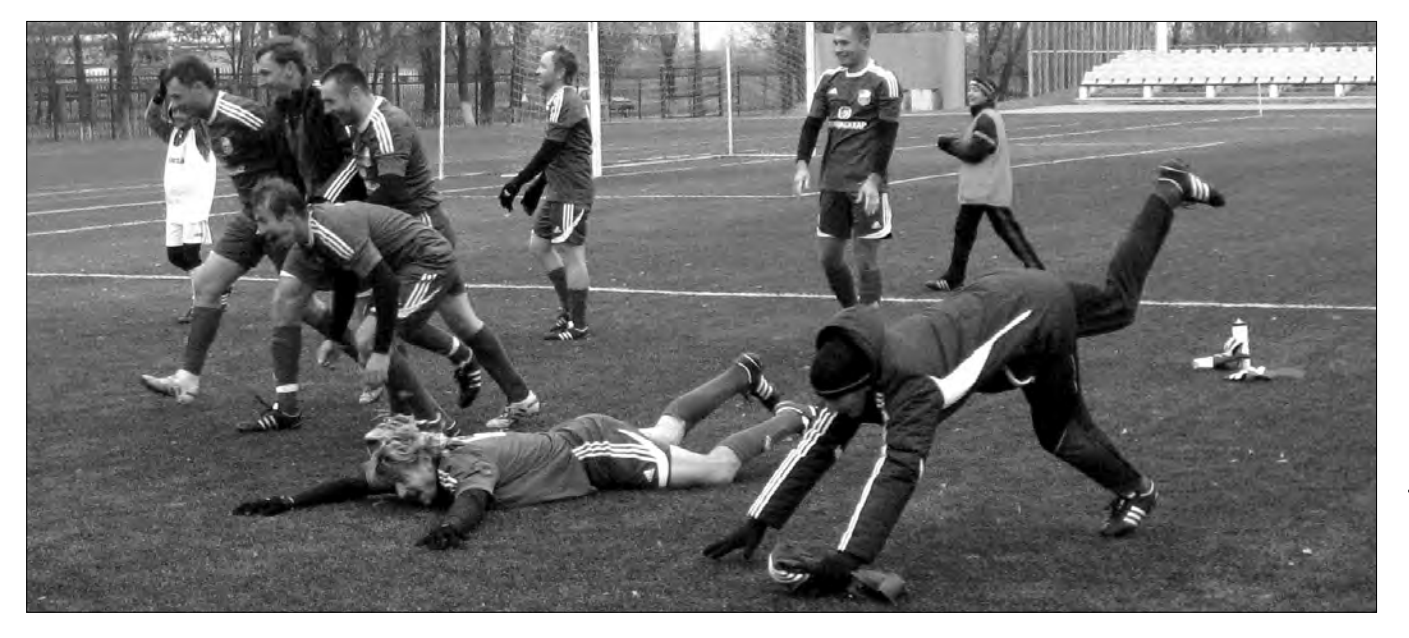

**645** идеанных объявлений **опубликовано в этом номере с.20-23**

**Стоимость донорской крови увеличилась почти в** четыре раза  $c.4$ 

**Навіны са Слуцка, Салігорска, Капыля, Старых Дарог і Любані**

# **Седьмой рудник построят на границе Солигорского и Слуцкого районов с.3**

**Прошёл суд по делу об оскорблении 23 депутатов Слуцкого районного Совета с.5**

# Напиши письмо Деду Морозу

**Четвёртый год подряд редакция газеты «Інфа-Кур'ер» проводит для юных читателей акцию "Письмо Деду Морозу".** 

Каких чудес от Деда Мороза ждёшь Ты, дорогой читатель? Что интересного произошло с тобой в этом году? Чему ты научился? Какие добрые поступки совершил? А может быть, у тебя появились новые увлечения?

Расскажи обо всём в письме Деду Морозу и пришли его в "Кур'ер" (а/я 53, г.Слуцк-9, или на электронный адрес (info@kurjer.info). Обязательно укажи в письме свой контактный телефон и обратный адрес, чтобы Де-

 $\hspace{.1cm} +$ 

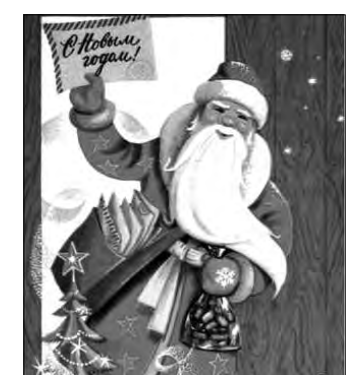

душка смог тебя найти. Авторов лучших писем ждёт сюрприз. Дед Мороз будет рад получить рисунки, стихи или сказки, которые Ты сочинил сам. Письма принимаются до

11 января 2012 года.

ООО "Алпико", УНП 590950223

ДОСТАВКА<br>ПО ГОРОДУ

 $\blacksquare$  КОМБАИНЫ

ПЫЛЕСОСЫ - НАВИГАТОРЬ

**Алесь Достанко** dostan@kurjer.info

**Четверо случчан, собрав около 2,5 миллионов рублей, вручили их в качестве премиальных футболистам и руководящему составу ФК "Слуцк". На каждого игрока, тренера и административного работника футбольного клуба пришлось по 100 тысяч рублей.** 

Однако дело не в деньгах (премиальные и зарплаты членов клуба значительно выше), а в том внимании, которое оказали эти четверо болельщиков любимой команде. Они не пожелали афишировать свои имена. Отметим лишь, что свой неформальный клуб они называют "50+", подразумевая возраст участников. Вручение денежного приза произошло 19 ноября за

полчаса до матча команды

с "Полоцком", когда решался вопрос, займут ли случчане итоговое 5-е место.

Поступок четвёрки болельщиков не имеет аналогов в истории белорусского футбола, по крайней мере за последние 15 лет. Обычно в конце сезона любители футбола благодарят игроков аплодисментами и покупают им, например, несколько бутылок шампанского или пива. Коллеги из газеты "Всё о

УНП 690471633 ИП Ишеков О.

жидкие обои

футболе" в беседе с корреспондентом "IК" подтвердили: они не могут припомнить подобных поступков со стороны фанатов. "Знаю, что в нынешнем году для одной из команд первой лиги болельщики собирали деньги, но не на премию, а в качестве помощи на нужды клуба. Собрали что-то около 200 тысяч рублей", - сказал собеседник. *Окончание*

ИДЕЯ ДЛЯ ВАШЕГО ДИЗАЙНА

*на с.7*

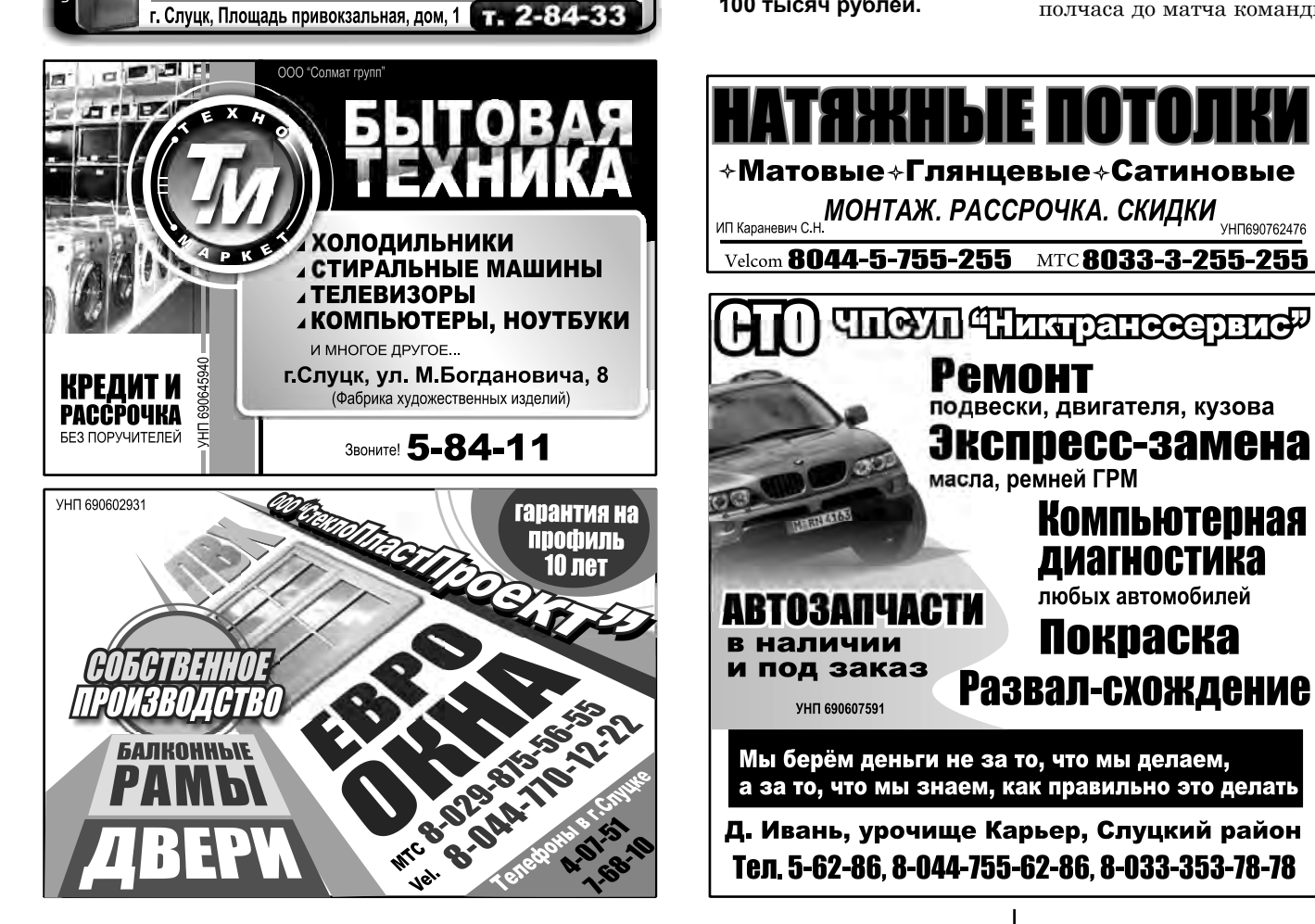

# Спешите увидеть увлекательный и захватывающий

**АТТРАКЦИОН** 

Окунитесь в мир виртуальной реальности и получите незабываемое впечатление

ЖДЁМ ВАС ПО АДРЕСУ: г.Слуцк, ул.Ленина, 158 (район Молодёжного центра)

SAMSUNG SONY ASUS ACER VITEK CANDY LG

КОМПЬЮТЕРЫ и НОУТБУКИ

H ИЗКИМ ЦЕНАМ!!! БЕЗ СПРАВОК И ПОРУЧИТЕЛЕЙ<br>БЕЗ ПЕРВОНАЧАЛЬНОГО ВЗНОСА

Работаем с 11.00 до 22.00

 $n<sub>o</sub>$ 

**ЮУТБУКИ** 

КРЕДИТ

ه

Z

**Shroe:** 

**DRA3MEHHLIE** 

 $\blacksquare$  ФОТОАППАРАТЫ

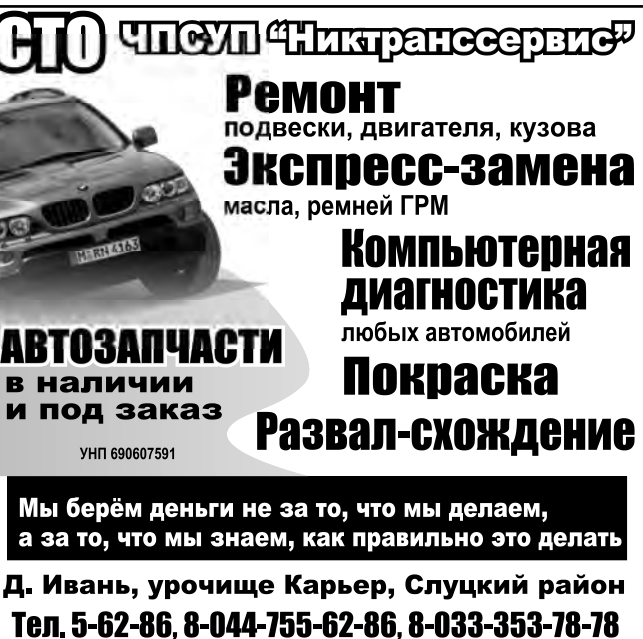

17KHDIE IIUI

МОНТАЖ. РАССРОЧКА. СКИДКИ

**АВТОЗАПЧАСТИ** В НАЛИЧИИ, ежелневно экспресс доставка в течение 30 видов масел, фильтров, присадок втоСервис' Замена масла - БЕСПЛАТНО ТЕХОБСЛУЖИВАНИЕ (замена ремней ГРМ, ремонт подвески, сцепления) РАЗВАЛ/СХОЖДЕНИЕ шиномонтаж, шиповка шин, раскатка дисков, ремонт грузовых шин YHN 690609660 пн-пт: с 9.00 до 18.00<br>cб-вс: с 9.00 до 16.00 Velcom: 8(044) 71-555-55 MTC: 8(029) 555-55-17 г. Слуцк, Life: 8(025) 515-57-35 Проезд Богдановича, 6<br>в 10 в/г (возле АЗС) Тел.: 4-04-04, 5-88-88 e-mail: Slavtos@mail.ru

Vel. (8029)-627-94-06, МТС (8033)-601-78-31

**ВСЁ ПОЛУЧИЛОСЬ. Игроки ФК "Слуцк" завершили сезон-2011, заняв 5-е место в первой лиге чемпионата Беларуси. В знак признательности болельщики вручили команде 2,5 миллиона рублей.** *Фото: Василий Тишкевич*

икальная пі

**інфа Êóð'åð**

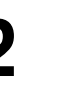

# **2011**  $\frac{1}{2011}$  $\frac{1}{2011}$  $\frac{1}{2011}$  $\frac{1}{2011}$  $\frac{1}{2011}$  $\frac{1}{2011}$  $\frac{1}{2011}$  $\frac{1}{2011}$  $\frac{1}{2011}$  $\frac{1}{2011}$  $\frac{1}{2011}$  $\frac{1}{2011}$  $\frac{1}{2011}$  $\frac{1}{2011}$  $\frac{1}{2011}$  $\frac{1}{2011}$  **\frac{1}{20** www.kurjer.info

**ОПРОС НА САЙТЕ.** На минувшей неделе "IK" интересовался: "**На какой вопрос вы хотели бы получить ответ в первую очередь?**". Наибольшее количество голосов набрал вариант: "Когда всё это кончится?" (32%). Всего голосовало 237 читателей. Тема нового опроса: "**Чего вы ожидаете от реализации плана евразийской экономической интеграции Беларуси, Казахстана и России?**".

#### НАША ИНФОЛИНИЯ

### УЛИЧНЫЙ ОПРОС

**Тэлефоны "Інфа-Кур'ера" (8- 01795): рэдакцыйны аддзел - 5 24 07, факс 2 48 46, МТС 766 94 94; рэкламны аддзел - 5 78 89, факс 2 09 04, МТС 766 95 78, velcom 352 09 04**

# Против СПИДа

**Мадонна, мировая звезда шоу-бизнеса, сказала: "СПИД – самое худшее, что случилось в ХХ веке после Гитлера". По числу человеческих жертв фашизм и СПИД сопоставимы. Но последний ещё не побеждён.** 

 **Всемирный день борьбы со СПИДом (1 декабря) призывает всех к совместным действиям против этой болезни. А каждого - учиться жить рядом с ВИЧ-инфицированными и больными СПИДом.** 

 **Как к этой проблеме относятся жители региона?** 

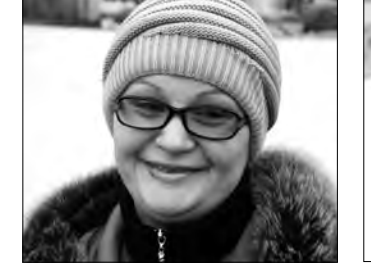

**Лариса Владимировна**, *в декретном отпуске (Солигорск)*:

- Я не боюсь. Человек грамотный, информированный о СПИДе, от контакта через бытовые предметы не заразится.

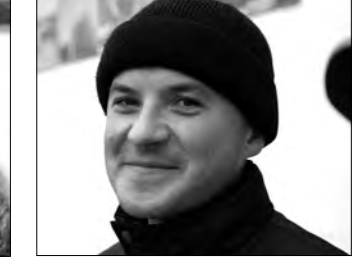

**Александр Владимирович**, *монтажник (Солигорск)*:

- Такую судьбу лучше обойти. Иногда нас окружают люди более опасные, от чиха которых можно заболеть тяжело и надолго.

**Анна Ивановна**, *пенсионерка (Слуцк)*:

- Рост числа больных пугает. Но не стоит отворачиваться от них. Если бы я знала такого человека, то оказала бы ему моральную поддержку.

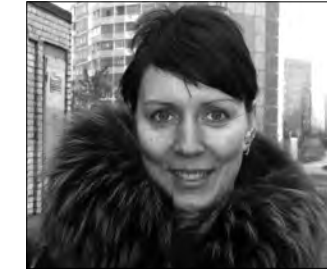

**Наталья Юрьевна**, *укладчица (Слуцк)*:

- Если бы узнала, что мой ребёнок дружит с ВИЧ-инфицированным, запретила ему с ним общаться. Страх перед болезнью превыше

дружбы.

**Дмитрий Андреевич**, *учащийся (Слуцк)*:

- Для меня все люди одинаковые, и не имеет значения, ВИЧ-инфицированный человек или нет. Я бы общался с ним без всякого опасения.

**5889** В среднем 5889 просмотров страниц в день было зарегистрировано на сайте газеты "Кур'ер" (kurjer.info) в течение минувшей недели (21-27 ноября). (Источник: независимый счётчик Google. Analytics)

**ЗАЩИТА ПОТРЕБИТЕЛЕЙ.** Общественное объединение "Слуцкое общество защиты прав потребителей" находится по адресу: 2-й Комсомольский переулок, д.4 (район межрайгаза). Тел.: 5 56 54, (029) 570 30 52, (044) 450 67 45. Сайт: oosоzpp.blog.tut.by

## Покупатель вправе вернуть товар продавцу

*Купила себе ко дню рождения зонт, предполагая пользоваться им с этой даты. Но дочь, как выяснилось, тоже купила мне зонт. Могу ли я вернуть свою покупку продавцу?*

#### *Любовь П.*

Да, можете. Статья 28 Закона "О защите прав потребителя" предоставляет потребителю право в течение 14 дней, вопервых, вернуть продавцу непродовольственный товар надлежащего качества без объяснения причин. Во-вторых, потребитель вправе обменять такой товар на аналогичный другого размера, формы, габарита, фасона, расцветки или комплектации. При этом в случае разницы в цене он обязан произвести необходимый перерасчёт с продавцом.

Но указанными выше правами потребитель вправе воспользоваться лишь в том случае, если товар не был в употреблении, сохранены его потребительские свойства и имеются доказательства приобретения его у конкретного продавца. Кроме этого, товар, который желает вернуть или обменять покупатель, не должен быть включён в "Перечень непродовольственных товаров надлежащего качества, не подлежащих обмену и возврату", утверждённый правительством Республики Беларусь.

При возврате потребителем товара надлежащего качества продавец обязан незамедлительно вернуть ему деньги, уплаченные за товар. Если выполнить такое требование потребителя не представляется возможным, максимальный срок для возврата денег не может превышать семи дней.

> В связи с предметом публикации нелишним будет напомнить и читателям, и работникам торговли об истории с просроченными тортами одного из слуцких производителей, около 1000 которых были поставлены в торговую сеть Слуцка и Солигорска в период новогодних и рождественских праздников в январе текущего года (см. "IK", №28 от 14.07.2011 г.). Тогда виновные предстали перед судом и были наказаны. Видимо, урок не впрок. ●

За нарушение указанных сроков продавец уплачивает потребителю за каждый день просрочки неустойку в размере одного процента цены товара на день его реализации потребителю.

"Кур'ер" запрашае запатрабавана і наяўнасць вадзіцельскага пасведчання. Рэдакцыйны тэлефоны: (8-01795)  $2\,25\,99, 2\,09\,04.$ 

Отмечу, что всё сказанное выше не распространяется, во-первых, на пищевые продукты надлежащего качества: они обмену и возврату не подлежат. Во-вторых, на случаи, когда продавцом является физическое лицо, реализующее товары в рамках ремесленной деятельности или осуществляющее разовую реализацию товаров на рынке.

> *Игорь Губанов, председатель ОО "Слуцкое общество защиты прав потребителей"*

### ПОЧТА РЕДАКЦИИ

# Покупатель, будь бдителен: просроченные продукты

#### **Леонид Григорич** sch@kurjer.info

**В перечне тем, волнующих читателей "IK", торговля – одна из бесспорных лидеров. Об этом свидетельствуют комментарии на сайте газеты kurjer.info.**

Основываясь на них, следует отметить, что, помимо роста цен, людей возмущает реализация продуктов с просроченными сроками годности.

Случчанка **Ольга Н.**, принеся домой покупки, обнаружила, что на половине товара нет или стёрты даты их производства и сроки годности. В своём комментарии она пишет: "Это же кошмар! Я отнесу всё обратно в магазин (чеки в последнее время не выбрасываю). Если возникнут проблемы с возвратом, могу и жалобу написать. А не дай Бог, эти продукты будут съедены ребёнком... Хотела бы, чтобы это прочитали нужные люди и приняли меры".

Практически одновременно с комментарием Ольги в редакцию поступило письмо за подписью **Сергея Прохорчика**, *председателя Солигорского межрайонного комитета государственного контроля*. Из письма следует, что комитет "проверил предприятия розничной торговли Слуцкого района по вопросам соблюдения требований Правил осуществления розничной торговли отдельными видами товаров". Во всех проверенных магазинах, а таковых было 14, "установлены нарушения, в том числе факты нахождения в реализации товаров с истекшими сроками годности".

В день проверки в магазинах №43 и №50 КУП "Универмаг "Слуцк"" в реализации находились просроченные хлебобулочные изделия и консервированные овощи.

"Широкий" ассортимент товаров с истекшими сроками годности выявлен сотрудниками межрайонного комитета в магазинах КУП "Слуцкторг" №№8, 25, 67, 32 (универсам). На полках этих предприятий

**Haroroach** Toreh 40  $\begin{bmatrix} 1 & 0 & 0 & 0 \\ 0 & 0 & 0 & 0 \\ 0 & 0 & 0 & 0 \\ 0 & 0 & 0 & 0 \\ 0 & 0 & 0 & 0 \\ 0 & 0 & 0 & 0 \\ 0 & 0 & 0 & 0 \\ 0 & 0 & 0 & 0 \\ 0 & 0 & 0 & 0 \\ 0 & 0 & 0 & 0 \\ 0 & 0 & 0 & 0 \\ 0 & 0 & 0 & 0 \\ 0 & 0 & 0 & 0 \\ 0 & 0 & 0 & 0 \\ 0 & 0 & 0 & 0 \\ 0 & 0 & 0 & 0 \\ 0 & 0 & 0 & 0 & 0 \\ 0 & 0 &$  $55$ 

торговли находились просроченные конфеты, хлебобулочные и мясные изделия, рыбные и овощные консервы, продукты из птицы. Всего на сумму 470 тыс. 730 рублей.

В числе нарушителей правил торговли - и магазины ЧУП "Слуцкая база ОПС" в деревнях Исерно и Нежевка. Здесь Солигорский межрайонный КГК обнаружил в реализации кисломолочные продукты, дрожжи, майонез, консервы и всё те же хлебобулочные изделия с истекшим сроком годности.

Как установили проверяющие, просроченные мясные изделия предлагал покупателям ТК "Крыніца" Слуцкого РайПО. Товары, срок годности которых истёк, находились в принадлежащих РайПО магазинах деревень: Ивановские Огородники (мясные изделия и молочные продукты), Козловичи (творог), Поповцы и Повстынь (в обоих – консервы и молочные продукты). Общая стоимость продуктов, находившихся в реализации в магазинах Слуцкого РайПО в момент проверок, составила 379 тыс. 440 рублей.

Обращает на себя внимание следующее. В письме председателя Солигорского межрайонного КГК речь идёт только о фактах нахождения просроченных товаров в реализации. То есть непосредственно предложенных покупателю, без учёта запасов в подсобных помещениях магазинов.

По результатам проверок к дисциплинарной ответственности привлечено девять человек. Как сообщил Сергей Прохорчик, рассматривается вопрос о привлечении виновных должностных лиц к административной ответственности в виде штрафа.

**КАК ЭТО ДЕЛАЕТСЯ. Два примера того, как в некоторых магазинах просроченные продукты становятся годными к употреблению. Их в разное время принесли в редакцию "IK" случчане. На пакете кефира дата годности "6.04" исправлена на "8.04". А на плитке шоколада указанный производителем срок годности "15.10.09" наклейкой изменён на "9.12.09".** *Фото: Алесь Достанко*

да супрацоўніцтва спецыяліста, які валодае к а м п ' ю т а р н ы м і графічнымі рэдактарамі. Вельмі

### "Кур'ер" запрашае на працу

інфа **Êóð'åð**

# www.kurjer.info

### ОФИЦИАЛЬНО

## Не останьтесь в стороне

**Ежедневно на территории РБ в состоянии алкогольного опьянения совершается практически каждое второе преступление. Каждое третье из них – несовершеннолетними.** 

От отравления некачественными и суррогатными спиртными напитками, чрезмерного количества их употребления умирают в среднем до пяти граждан в сутки. Уважаемые граждане, о всех фактах незаконной продажи спирта, самогона, вина и других фальсифицированных напитков, их производства, хранения и перевозки необходимо сообщать по телефонам Слуцкого РОВД: 102, 6 26 62, 5 75 02, 5 21 45.

## Фликер спасёт жизнь

**С уменьшением светового дня и ухудшением погодных условий снова стала актуальной тема использования пешеходами световозвращающих элементов.**

Каждый пешеход в тёмное время суток должен быть обозначен фликерами независимо от того, двигается он по краю проезжей части за городом или в городской черте.

Торговые объекты представляют огромное разнообразие световозвращающей продукции. Фликеры можно носить на головных уборах, одежде, на цепочке, наклеивать или привязывать к сумочке и портфелю, крепить на велосипеде, роликах, коляске.

Следует напомнить, что нарушение правил дорожного движения пешеходом, велосипедистом влечёт предупреждение или наложение штрафа в размере до 0,5 базовой величины. Если нарушение совершено в состоянии алкогольного опьянения, - от одной до трёх базовых величин.

*По материалам Слуцкого РОВД*

## Вместе против пьянства

**Органами внутренних дел на транспорте на постоянной основе проводятся мероприятия, направленные на пресечение незаконного оборота алкогольной продукции.**

#### Если вам что-либо известно о фактах хранения, незаконной реализации алкогольной продукции, спирта, спиртосодержащей жидкости, самогона и самогонной браги, а также о лицах, занимающихся их незаконным производством, просим сообщать такую информацию по телефонам "горячей линии" Управления внутренних дел на транспорте МВД РБ – 8 (017) 225 13 41. Анонимность гарантируется.

*УВД на транспорте*

# Слуцкие сыроделы в Солигорске

**В магазине "Октябрь" ГТПУП "Солигорскторг" начала работать фирменная секция Слуцкого сыродельного комбината.**

Она стала третьей в Солигорске: две ранее открытые работают в магазинах "Радуга" и "Златка".

Как рассказала корреспонденту "IK" **Ирина Чухольская**, *специалист по маркетингу ОАО "Слуцкий сыродельный комбинат"*, новая секция представит весь ассортимент продукции предприятия: сыры, майонезы, сливочное масло, мороженое и другую молочную продукцию.

Производитель снизил цены на 3%, Солигорскторг уменьшил торговые надбавки на 10-15%. Это существенно отразилось на цене. К примеру, самый дорогой твёрдый сыр стоит чуть более 40 тыс. рублей, самый дешёвый около 27 тыс. рублей.

Слуцкий сыродельный комбинат - основной поставщик сыра на солигорский рынок. Пользуется спросом и не так давно появившиеся в магазинах города молоко, сметана и творог его производства. Ежедневно слуцкие сыроделы отгружают полсотне торговых организаций Солигорска 13-14 тонн своей продукции.

*Александра Петрова*

# Брендовая парфюмерия идёт в Слуцк

**В Слуцке третьего декабря состоится открытие офиса компании RA, занимающейся брендовой парфюмерией и косметикой.**

Участники церемонии, которая пройдёт в доме №11 по улице Жукова в 13 часов, смогут воспользоваться бесплатной консультацией косметолога и получить советы по индивидуальному подбору парфюмерии.

Для них подготовлена интересная шоу-программа и различные конкурсы с призами. "Мы расскажем зрителям о нашей продукции, о её преимуществах. А ещё всех пришелших ждёт сюрприз: 10%-ная скидка на все виды продукции", - говорит **Евгения Носик**, *руководитель офиса и главный организатор мероприятия*. В беседе с корреспондентом "IК" она отметила, что скидка ожидает и каждого покупателя, сделавшего покупку в день рождения. "Если человек в свой день рождения придёт к нам за покупками и покажет документ, где будет указана дата рождения, то его ждёт подарок в виде 10-процентной скидки. А также скидки будут и в дни именин, такие как Татьянин день, день Николая и другие", - сказала Евгения Носик.

#### *Наталия Жаврид*

# Слуцкий кот Тёма стал звездой выставки

**Выставка элитных кошек, прошедшая в Слуцке 26 ноября, по оценке сотрудников краеведческого музея, собрала рекордное количество посетителей – более полутора тысяч человек.**

**Ольга Шавель**, *председатель общественного объединения "Клуб любителей кошек "Бастет"*, в разговоре с корреспондентом "ІК" сказала: "Мы впервые привезли из Бобруйска в Слуцк кошек. Я поражена тем приёмом, который оказали нам случчане. Уверена, что люди, которые любят животных, благородны и чисты душой. Это в полной мере относится к жителям Слуцка".

Каждый посетитель выставки мог отдать свой голос понравившемуся животному. При подведении итогов победителем оказался персидский кот из Слуцка Тёма. Его юная хозяйка Алина Федосевич была счастлива: это первая победа её двухлетнего питомца.

Особый восторг вызывали кошки у детей. Юные любители животных охотно участвовали и в беспроигрышной лотерее. Не меньшее любопытство проявляли и взрослые. **Анатолий Макаревич**, *житель Слуцка*, отметил: "Замечательная выставка. Представленные здесь животные просто завораживают. Мы с супругой надеемся, что подобное шоу пройдёт в нашем городе ещё не один раз".

*Семён Борисовец*

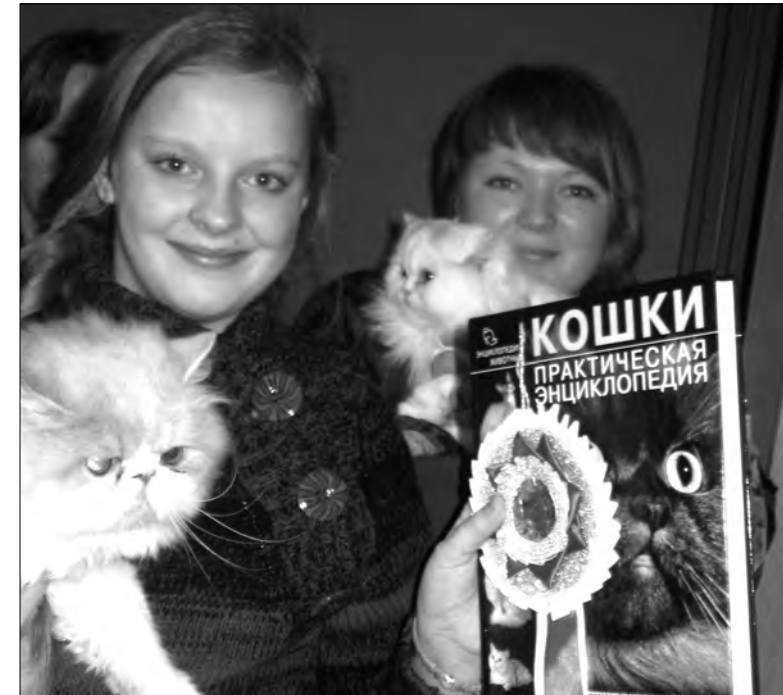

**МИГ УДАЧИ. Посетители выставки отдали свои голоса слуцкому коту Тёме. Больше всех радовалась его юная хозяйка Алина Федосевич.** *Фото: Семён Борисовец*

# В Солигорской ЦРБ пациентов лечат в барокамере

**Врачи солигорской больницы начали лечить пациентов в барокамере.**

Оборудование стоимостью в 100 тысяч долларов получено от Минздрава Беларуси по программе переоснащения районных больниц. Установка барокамеры стала возможной благодаря спонсорской помощи ОАО "Беларуськалий".

Комплект оборудования произведён крупнейшим предприятием космической отрасли России - научно-производственным центром им. Хруничева. В медицине барокамеры используются для баротерапии - лечебного и профилактического применения кислорода под давлением, что позволяет доставить его в те органы и ткани, которые более всего в этом нуждаются.

Как рассказал **Александр Лапусто**, *главный врач Солигорской ЦРБ*, город давно нуждался в подобном оборудовании. Лечение в барокамерах эффективно при черепномозговых и многих других травмах. А с такими ситуациями солигорские врачи сталкиваются регулярно.

"При некоторых заболеваниях лечение кислородом является неотъемлемой частью интенсивной терапии, например при отравлениях продуктами горения и цианидами. Использование барокамер позволяет лечить в комплексе огромный спектр всевозможных болезней, отметил **Валерий Винииков**, *заведующий кабинетом гипербарической оксигенации Солигорской ЦРБ*. - Этот метод полезен

и здоровым людям, так как недостаток кислорода в клетках человеческого организма становится причиной многих заболеваний".

Как отмечают врачи, желающих опробовать на себе новый метод много. Но в первую очередь лечиться в барокамере будут пациенты из стационарных отделений больницы. Прорабатывается и возможность оказания платной услуги. Её стоимость составит около 40 тысяч рублей за сеанс.

*Александра Петрова*

# Независимый профсоюз отметил юбилей

**В Солигорске 25 ноября прошёл форум, посвящённый 20-летию Белорусского независимого профсоюза (БНП)**

О том, как создавался независимый профсоюз горняков, на пресс-конференции напомнил **Пётр Калугин,** *бывший генеральный директор "Беларуськалия":* "На рубеже

развала Советского Союза заработок в шахте был ниже, чем на швейной фабрике. Недовольство рабочих росло. Появились

листовки "Долой Горбачёва". Потом были выдвинуты экономические требования. Помню, когда я — главный инженер Белкалия — шёл на работу, вся площадь была заполнена народом. Такого я раньше не видел!

У здания администрации стоял кордон. Генерального директора не пустили на работу, а меня про-

пустили. И я стал думать: что же делать? Стачечный комитет выдвинул требования, в числе которых отставка гендиректора и

моё назначение исполняющим его обязанности.

Я собрал директоров рудоуправлений, и поехали мы к премьер-министру Кебичу. Первое, что мы сделали, — издали приказ о повышении зарплаты и тарифных ставок в 5,52 раза. Когда озвучил этот приказ и призвал народ идти на работу, вся площадь за час опустела.

В таких условиях и родился независимый профсобыли наши люди, на которых я всегда опирался и к

чьему мнению прислуши-

вался".

Во время форума состоялась презентация книги об истории БНП. По словам **Николая Зимина**, *председателя БНП*, в книге отражены знаковые события в истории профсо-

юз горняков. Для меня это вейшей историей Беларудёт своего читателя среди тех, кто интересуется носи.

юза.

Авторы книги Александр Довнар и Роман Ерошеня считают, что издание най-

 *Ольга Слуцкая*

# Седьмой рудник построят на границе районов

**Седьмой рудник ОАО "Беларуськалий" - Дарасинский - будет построен в районе деревень Залесье Солигорского района и Гуляево Слуцкого района.** 

Как рассказал корреспонденту "IК" **Владимир Тараканов**, *заместитель главного инженера по горным работам ОАО "Беларуськалий"*, Дарасинский рудник призван поддержать мощности 3-го рудоуправления. До конца 2011 года будет выполнено обоснование инвестиций, в 2012-м начнётся разработка проектной документации. Масштабное строительство и проходка стволов начнутся в 2013 году. Предварительно для изучения породы проведут бурение контрольных стволовых скважин.

Ввод Дарасинского рудника, по словам Владими-

ра Тараканова, запланирован на 2018 год. Запасы руды на этом участке Старобинского месторождения составляют 180 млн.т. "При проектной мощности в 6 млн.т, которая будет достигнута рудником через 3-4 года с начала эксплуатации, срок службы седьмого рудника составит не менее 45 лет", - отметил он. Калийная руда с рудника будет поступать по конвейерному тракту дли-

ной в 7,5 км на обогатительную фабрику 3-го РУ.<br>ОАО "Беларуськалий" "Беларуськалий" разработана программа<br>увеличения производсувеличения твенных мощностей на 2011-2015 годы. За четыре года предприятие планирует увеличить добычу руды на 25% и в 2015 году извлечь 48,5 млн.т калийной руды при прогнозируемом результате 2011 года в 38,7 млн.т.

*Александра Петрова*

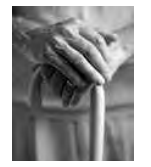

**2011 ãîäà 4** ÀÊÖÝÍÒÛ **<sup>¹48</sup> Êóð'åð** www.kurjer.info

**ЗАБОТА О ПОЖИЛЫХ.** В деревне Саковичи Солигорского района откроется отделение круглосуточного пребывания для одиноких граждан пожилого возраста и инвалидов. Решение об этом принял райисполком. Отделение разместится в здании бывшей школы. Сейчас идёт реконструкция здания и объявлен благотворительный марафон "Дорога к дому" по сбору средств на проведение ремонта и оснащения отделения. *Отдел новостей*

**ВКЛАД БИЗНЕСА.** Удельный вес в общем объёме поступлений в бюджет Любанского района от малого бизнеса составляет 20,9%. С 2006 по 2010 год количество организаций малого предпринимательства Любанского района увеличилось в 4 раза и составило 86 единиц. *Из программы социально-экономического развития Любанского района на 2011-2015 год*

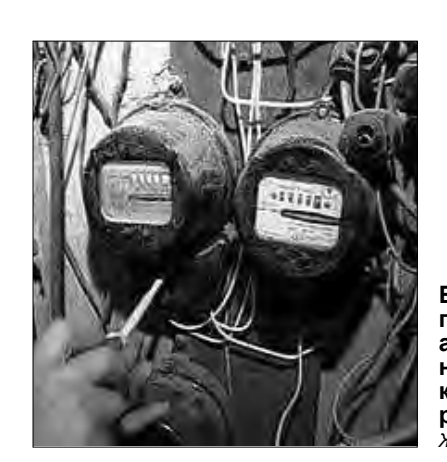

**інфа** 

**20,9%** 

# Донорам теперь платят гораздо больше

# Случчане задолжали "Энергосбыту" 72 млн. рублей

**С начала года Слуцкое межрайонное отделение "Энергосбыт" подало в суд 369 исков на взыскание свыше 72 млн. рублей со слуцких потребителей - должников и расхитителей электроэнергии.**

Об этом корреспонденту "ІК" сообщил **Олег Егоров**, *исполняющий обязанности ведущего инженера предприятия*. "Из указанной суммы более 5 млн. рублей – это стоимость похищенной электроэнергии, а около 67 млн. – долги случчан за потреблённую электроэнергию, - отметил собеседник. – В целом население Случчины бесплатно использовало свыше 21 тысячи кВт/ч электроэнергии. Естественно, все факты хищения установить невозможно. Но то, что их гораздо больше, чем удалось выявить нашим инспекторам, бесспорный факт. Наиболее частыми способами хищения электроэнергии у граждан являются подключение электроприборов в обход счётчиков, торможение диска электросчётчика, установка перемычек, наброс проводов на высоковольтные линии, демонтаж счётчика".

По словам Олега Егорова, самое крупное в этом году

хищение электроэнергии среди бытовых потребителей нанесло ущерб предприятию на 1,1 млн. рублей. "Но гораздо большие суммы должны нам неплательщики, - отметил он. – Есть у нас абоненты, которые задолжали "Энергосбыту" деньги за 6-7 тысяч кВт/ч потреблённого электричества".

Как отметила в разговоре с корреспондентом "ІК" **Наталья Долбик**, *инженер абонентской группы предприятия*, ежемесячно 50-60 случчан становятся должниками "Энергосбыта". "Кто-то оплачивает свой долг, кто-то покрывает его частично, а кто-то продолжает опускаться в долговую яму, - сказала собеседница. – Каждый месяц в суд на злостных неплательщиков мы подаём по 20-25 исков о взыскании оплаты за потреблённую электроэнергию. На сегодняшний день за неуплату 307 абонентов отключены от электроснабжения".

*Жанна Авдеева*

i**СПРАВКА "ІК".** <sup>В</sup> Слуцком межрайонном отделении "Энергосбыт" по состоянию на 1 ноября числятся: в Слуцке - 24 748 абонентов, в районе – 21 731.

**БЕЗ СВЕТА. На сегодняшний день 307 абонентов Случчины за неуплату отключены от электроснабжения.** *Фото: Жанна Авдеева*

**Наталия Жаврид** nata@kurjer.info

**Стоимость донорской крови увеличилась почти в четыре раза. С 18 ноября денежная компенсация донору исчисляется исходя из размера бюджета прожиточного минимума.**

О том, почему так резко выросла цена на кровь, о новых расценках и почему люди становятся донорами, рассказала корреспонденту "IК" **Алла Лесникова**, *заведующая Слуцкой станцией переливания крови*.

**РАСЦЕНКИ НА КРОВЬ.** За одну кроводачу в полном объёме (450 мл) донор получит денежную компенсацию в размере 35% БПМ (это более 200 тысяч рублей).

Напомним, что ранее стоимость крови была почти в четыре раза меньше, а именно 52 тысячи рублей. "Раньше стоимость донорской крови составляла 1,5 базовой величины. Теперь денежная компенсация донору исчисляется исходя из размера бюджета прожиточного минимума", поясняет Алла Лесникова.

После каждой кроводачи донору полагается талон на бесплатное питание. "К сожалению, у нас нет возможности кормить доноров в столовой, поэтому мы стоимость обеда отдаём деньгами, это составляет 10% БПМ", - отметила заведующая.

Если подсчитать, то получается, что за каждую кроводачу донор получит около 259 тысяч рублей. Эта цифра значительно больше, чем была прежде. Донорам-студентам, обучающимся на дневной форме обучения, дополнительно выплачивается 57 тысяч рублей. Таким образом, студент за одну кроводачу может заработать 316 тысяч рублей.

"Дополнительная оплата

производится в том случае, если студент предъявит справку, которая подтверждает его обучение на дневной форме", - добавила Алла Олеговна.

**СИТУАЦИЯ БЫЛА КА-ТАСТРОФИЧЕСКОЙ.**  По словам заведующей, во всей стране был дефицит донорской крови. "В последние месяцы ситуация на станции переливания крови была просто катастрофической. Осложнялось это ещё и тем, что мы обслуживаем не только наш район, но и соседние, - делится она. – За неделю набиралось всего лишь 15 человек. Для того чтобы обеспечить больницы необходимым количеством крови и плазмы, мы привлекали всех сотрудников ЦРБ, а также друзей и знакомых". В это время медработники составляли 60-70% от общего числа доноров.

Как считает Алла Лесникова, именно из-за нехватки донорской крови правительство и приняло постановление №1519 об увеличении денежной компенсации. "Думаю, что существенное увеличение стоимости донорской крови привлечёт народ и работа на станциях переливания

крови вернётся в прежнее русло".

**ДОПОЛНИТЕЛЬНЫЙ ЗАРАБОТОК.** "Люди часто сдают кровь ради денег, - говорит Алла Лесникова. – Для некоторых это дополнительный доход, причём неплохой. Бесспорно, есть и те, кто сдают кровь, чтобы помочь другим. Но таких людей единицы".

**ДОНОРЫ ОТ 18 И СТАРШЕ.** Как сообщила собеседница, в последнее время увеличилось количество доноров среди молодых людей.

Отметим, что сдавать кровь в нашей стране разрешено лицам с 18 и до 60 лет. "При острой необходимости допускается сдача крови лицам старше 60 лет. Но такие случаи возникают крайне редко", - говорит Алла Лесникова.

Цельную кровь женщинам и мужчинам можно сдавать не более пяти раз в год, интервал между сдачами крови - два месяца. После пятой кроводачи следует трёхмесячный перерыв. При таких условиях за год можно заработать около 1 295 тысяч рублей. А плазму можно сдавать каждые две недели: компоненты плазмы восстанавливаются намного быстрее. Плазма стоит чуть дороже: за однократную её сдачу донор получит 311 тысяч рублей, а за двукратную – 363 тысячи. Наряду с изменением размера денежной компенсации изменились и правила обследования доноров. Как отметила Алла Лесникова, процедура упростилась. Ранее перед каждой кроводачей донор был обязан пройти осмотр у терапевта поликлиники и терапевта станции переливания крови. Теперь же донору необходимо предоставить выписку из поликлиники за полгода и перед сдачей сходить на приём к терапевту станции переливания крови. "Но за шесть

месяцев с человеком может произойти всё что угодно, - говорит Алла Олеговна. – Донор может и скрыть от врача что-то. Раньше была дополнительная страховка. Теперь же её нет, но я думаю, что врачи станут ещё бдительнее".

**ДОНОРОМ БЫТЬ ПО-ЛЕЗНО. Елена Баскакова**, *сотрудница Слуцкой станции переливания крови*, сдаёт кровь ежегодно. Первая её кроводача была в 24 года, когда она только пришла работать на станцию переливания крови. "Как это работать на станции и не испытать, что это такое? - говорит она. – Потом это затягивает, и ты уже, как наркоман. Организм начинает требовать отдачи крови, что полезно и для самого донора. Это ещё и хорошие деньги, которые не бывают лишними". У Елены 20 кроводач и 200 плазмаферезов. Сдача крови приносит<br>пользу всем лонорам. донорам. Научно доказано, что в результате изъятия крови в организме человека происходят активизация системы кроветворения и стимуляция иммунитета, уменьшается нагрузка на некоторые органы.=

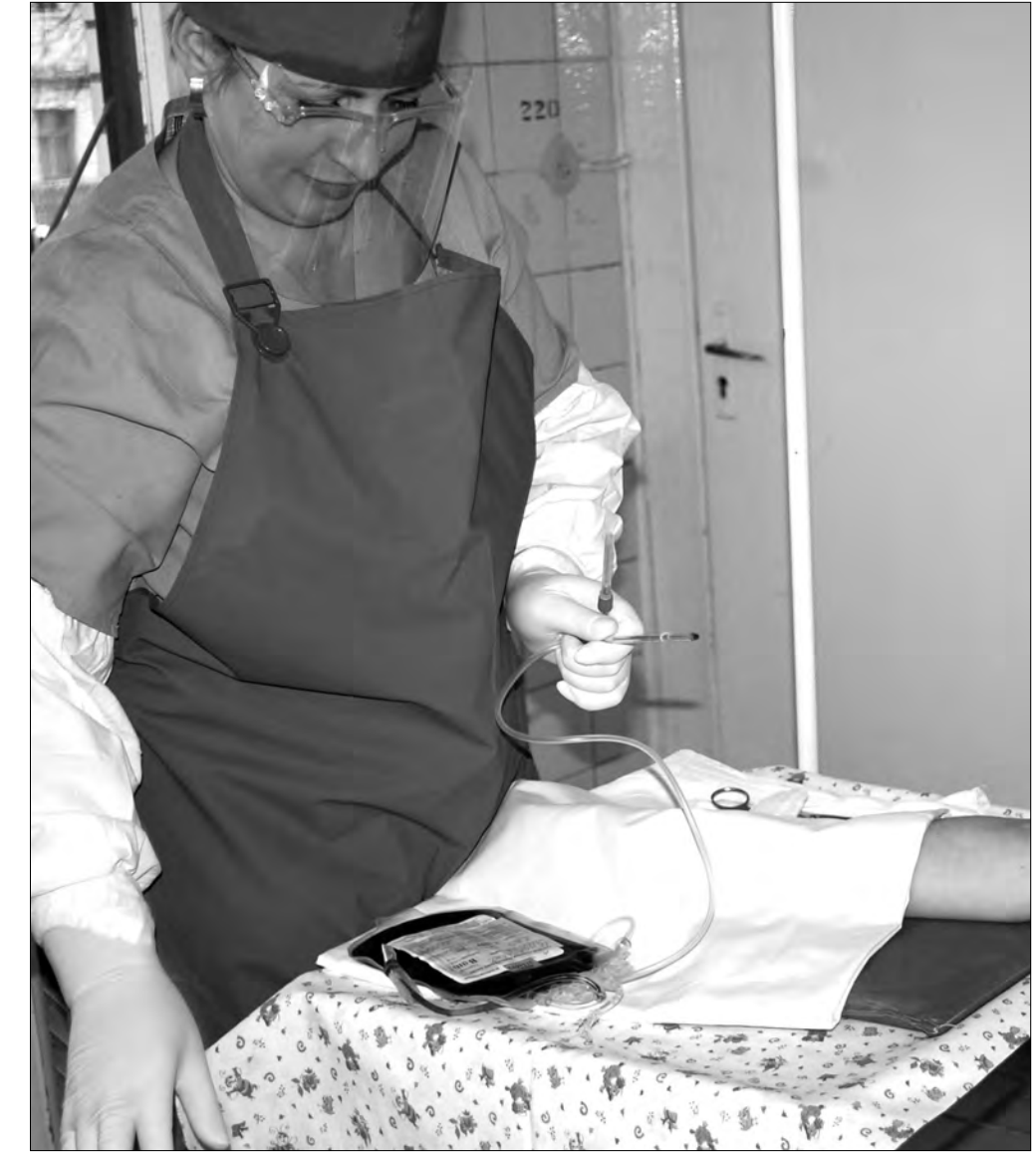

**КРОВОДАЧА. Сдав 450 мл крови, донор получит денежную компенсацию в размере 35% бюджета прожиточного минимума. Сегодня это более 200 тысяч рублей.** *Фото: Наталия Жаврид*

# ОСВОД: В Солигорском районе количество утонувших уменьшилось в три раза

#### **пития спиртного.**

Как рассказал корреспонденту "IК" **Николай Казанович**, *председатель районной организации ОСВОД*, за январь-сентябрь нынешнего года в водоёмах Солигорщины утонули три человека. Это в три раза меньше, чем в прошлом году. Все мужчины. И все в момент трагедии находились в состоянии алкогольного опьянения. На водохранилище в деревне Домановичи утонул работник Старобинского лесхоза, два безработных жителя района не смогли выбраться из пожарного водоёма глубиной 1,5 метра в деревне Величковичи.

**За девять месяцев в Со-**зановича, значительному **лигорском районе утону-**сокращению количества **ли трое. Все - после рас-**утонувших способствовало

По мнению Николая Ка-

более пристальное внимание к местам трагедий. На детском пляже в Солигорске, где в прошлом году утонули двое мужчин и 12-летняя девочка, организовали постоянное дежурство спасателей.

С наблюдательного поста спасательной станции велось наблюдение за местами отдыха на Солигорском водохранилище от дамбы до популярного солигорчан водоёма в Метявичах. Спасено 3 человека, предупреждён 21 несчастный случай. Правилам безопасного поведения на воде и на льду, где тоже происходит немало трагедий, обучают в 42 первичных организациях ОСВОДа.

#### *Александра Петрова*

# Суд оштрафовал общественную активистку

# Автохлама станет меньше

**С января следующего года в Беларуси вступает в силу указ Президента о неэксплуатируемых автомобилях и их ликвидации.** 

Об этом сообщил на встрече с жителями *начальник Солигорского РОВД* **Александр Астрейко**. Он разъяснил и основные положения документа.

Прежде всего начальник РОВД обратил внимание присутствующих на то, что Указ от 9.08.2011 года № 348 даёт определение понятию "неэксплуатируемое транспортное средство".

Во-первых, это транспортное средство (ТС), на котором отсутствуют элементы, предусмотренные его конструкцией (стёкла, колёса, элементы кузова), либо оно имеет повреждения, запрещающие его участие в дорожном движении. Во-вторых, это ТС, которое не эксплуатируется более шести месяцев со дня истечения срока действия разрешения на участие в дорожном движении.

"Указ запрещает размещать такие автомобили вне охраняемых мест для хранения, за исключением дворов и придомовых территорий одноквартирных и блокированных жилых домов. То есть во

дворах многоэтажек такие машины находиться не должны", - подчеркнул Александр Астрейко. В указе зафиксировано, что владельцу неэксплуатируемого ТС вручается извещение о необходимости перемещения автомобиля на охраняемую стоянку, восстановления его двигательной способности либо снятии с учёта и утилизации. Если в течение 30 дней владелец не примет надлежащих мер, автомобиль будет принудительно перемещён на

платную стоянку.

После этого хозяину даётся ещё три месяца, чтобы забрать машину. Но при этом ему придётся возместить расходы по её транспортировке и хранению. А это около 6 млн.рублей. Если же он не проявит интереса к своему "железному коню" в течение этого срока, деньги будет взимать суд, а средства от принудительной утилизации автохлама пойдут в доход государства.

"Таким образом, на утилизацию неэксплуатируемых автомобилей, засоряющих дворы и занимающих парковочные места, будет уходить до 4 месяцев. Сейчас этот процесс может занять несколько лет", - сказал Александр

Астрейко.

*Александра Петрова*

# Пути любанской торговли

**В ближайшее пятилетие в Любанском районе планируется увеличить розничную торговую сеть на 10 магазинов.**

Такая информация приводится в Программе социально-экономического развития Любанского района на 2011–2015 годы.

Особое внимание будет уделено укрупнению торговых объектов. Одновременно предполагается поддерживать оптимальное соотношение крупных и небольших магазинов, обеспечив их наличие в зоне шаговой доступности.

Ожидается, что удельный вес продаж через торговые организации в общем объёме товарооборота достигнет 85% и выше. Доля импортных товаров в общем объёме продаж планируется в пределах 10–15%.

В программе также отмечено, что "важное значение будет иметь развитие социальных магазинов, торгующих товарами первой необходимости, востребованными гражданами с более низкими доходами, в первую очередь в сельской местности".

*Отдел новостей*

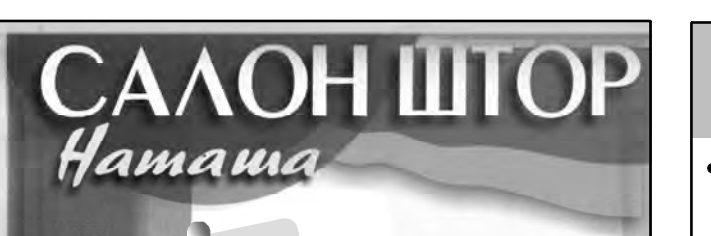

• клей для плитки, клей для кладки кладочный раствор, штукатурные смеси

трубы профильные, металлопрофиль

лист металлический, оцинкованный

• пиломатериалы, фанера, ДВП, ДСП

• строительный инвентарь, метизы,

шпатлевки, краски, грунтовки

• арматура, уголок, швеллер

проволока, катанка

брусок, доска

**СТРОЙМАТЕРИАЛЫ** 

Со склада в г. Слуцке

**= МАСТЕРА И РАБОЧИХ** Строительная организация ПО МЕМБРАННОЙ КРОВЛЕ из ПВХ ПРИГЛАШАЕТ: МОНТАЖНИКА строительных конструкций и технологического оборудования **= КРОВЕЛЬЩИКА ЖЕСТЯНЩИКА • ГАЗОЭЛЕКТРОСВАРЩИКА ТРУБОПРОВОДОВ • МОНТАЖНИКА ВЕНТИЛЯЦИОННЫХ** 

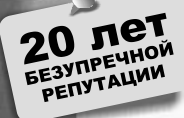

# **КРАСИВО ЭФФЕКТНО** СТИЛЬНО

90257836

Ę

 $B.M$ 

Широкий ассортимент расцветок и фактур тюлевых и портьерных тканей в самом разнообразном сочетании

**КАРНИЗЫ** <sup>качественный</sup><br>ПОШИВ

ШТОРЫ

комнат, для офисов и кабинетов, для клубов и ресторанов Идеальное решение любой сложной конфигурации (арка, трапеция, треугольник и т.д.)

Для жилых помещений и детских

БОЛЬШОЙ ОПЫТ РАБОТЫ РАЗУМНЫЕ ЦЕНЫ ИНДИВИДУАЛЬНЫЙ ПОДХОД<br>К КАЖДОМУ КЛИЕНТУ

Ξ  $T: 25826$ г. Слуцк, ул. Ленина, 126 т.: 20174 г Слуцк, Базарная пл. г Солигорск, ул. Набережная, 8 (ТД "Эльза") г Солигорск, ул. Железнодорожная, 21 (ТЦ "Галерея", пав. №67)

**Сергей Богдашич** info@kurjer.info

> гвозди, саморезы, инструмент • блоки газосиликатные, цемент • гипсокартон, комплектующие УНП 191465405, ЧП "ТафиАвто" Возможна доставка 8029262-20-33 MTC 8 044 598-50-81, 8 044 598-52-81 Velcom

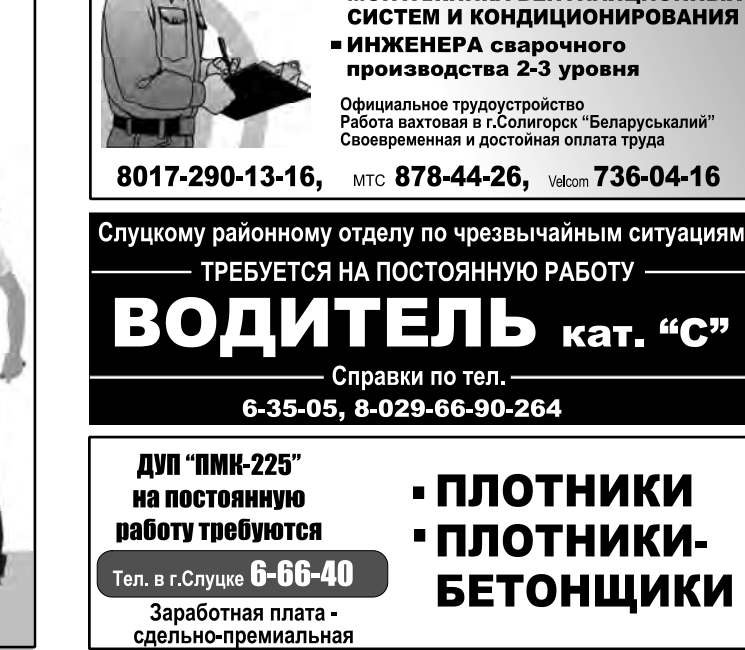

**Суд Слуцкого района 25 ноября установил виновность случчанки Зинаиды Тимошек в совершении административного правонарушения предусмотренного статьями 2.4, 9.3 Кодекса об административных правонарушениях, выразившееся в унижении чести и достоинства 23 депутатов районного Совета. Суд постановил применить к ней административное взыскание в виде штрафа в размере 20 базовых величин (700 тысяч рублей) в доход местного бюджета.** 

> После суда Зинаида Тимошек заявила, что намерена подать кассационную жалобу в Минский областной суд. ●

Напомним читателям, что поводом для обращения депутатов в суд стал инцидент на субботнике, который прошёл 1 октября на старом городском кладбище по улице 14-ти Партизан (см. "IK" № 40 от 6.10.2011 года). Депутаты сочли, что лопаты с именными табличками, приготовленные для них на субботнике, имеют вид надмогильных крестов. Это, по их мнению, унижает честь и достоинство, а поскольку Зинаида Тимошек являлась организатором мероприятия, то она и должна нести административную ответственность.

Дело рассматривалось под председательством судьи Светланы Пастуховой. Выступая в судебном заседании, депутаты райсовета говорили, что на субботнике не были и не знают, как там появились лопаты с именными табличками, но полагают, что это было сделано не без ведома организатора его проведения. Депутаты также отметили, что, с их точки зрения, Зинаида Тимошек не воспрепятствовала оскорбительному деянию, хотя могла

#### это сделать.

В свою очередь, Зинаида Тимошек вину не признала и заявила, что не изготавливала, не привозила, не устанавливала лопаты с табличками на старом городском кладбище и не имеет к ним никакого отношения. Их владельцем, по её утверждению, является Валерий Щукин, прибывший на субботник по своей инициативе из другого города. Он же и привёз лопаты и таблички в Слуцк. Зинаида Тимошек по этому поводу вступила на кладбище в конфликт со Щукиным.

"Я отдаю себе отчёт, что пригласить на субботник депутатов и выставить лопаты в виде крестов – это значит завести самой на себя судебное дело. Я не являюсь "самоубийцей", - сказала на суде Зинаи-

да Тимошек. – Да и зачем мне бороться за наведение порядка на кладбище таким неподобающим способом? Пригласив депутатов на субботник, я всего лишь хотела привлечь их внимание к неприглядному состоянию старого городского кладбища".

При опросе свидетелей с обеих сторон и разборе имеющихся в деле документов, длившемся несколько часов, суд выяснял обстоятельства инцидента. Зинаида Тимошек и её адвокат настаивали на вызове дополнительных свидетелей, в том числе Валерия Щукина и работников Слуцкого ЖКХ, присутствовавших на субботнике, поскольку их показания могли бы способствовать установлению истины. Суд отклонил эти ходатайства. Не пожелала вызова до-

полнительных свидетелей и потерпевшая сторона.

Зинаида Тимошек и её адвокат заявляли об отводе суда, аргументируя это тем, что заседание ведётся некорректно. Суд отводы отклонил.

В целом судебное разбирательство проходило в эмоциональной обстановке. Стороны не раз вступали в словесные перепалки. Председательствующий по делу Светлана Пастухова трижды прибегала к удалению из зала граждан пришедших поддержать Зинаиду Тимошек.

В восьмом часу вечера было оглашено постановление суда, которым Зинаида Тимошек была признана виновной в совершении административного правонарушения.

В постановлении говорится, что суд считает пояснения потерпевших и свидетелей с их стороны "последовательными, согласующимися между собой, не доверять им у суда нет оснований".

Утверждение Зинаиды Тимошек о том, что она не имеет никакого отношения к организации установки лопат с табличками фамилий депутатов, суд признал "несостоятельным, так как лично Тимошек З.В. организовала проведение субботника и пригласила на него депутатов". Показания ряда свидетелей в невиновности Тимошек "не свидетельствуют о том, что таких событий не было" (установка лопат в виде крестов), "так как данные свидетели не присутствовали на кладбище на протяжении всего времени проведения субботника и не наблюдали произошедшие там события постоянно".

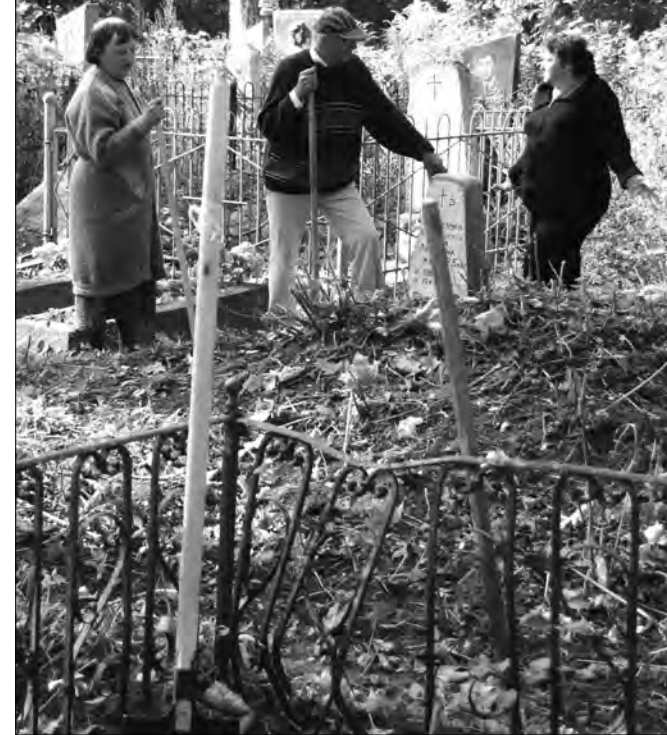

**ХОТЕЛИ КАК ЛУЧШЕ. Субботник по уборке старого городского кладбища был омрачён инцидентом, который довёл до судебнего разбирательства.** *Фото: Алесь Достанко*

**1 снежня**

**інфа Êóð'åð**

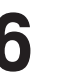

**2 6** *Kyp'ep* **440 <b>446 146 146 146 146 146 146 146 146 14 146 146 146 146 146 14 146 146 146 146 146 146 146 146 146 146 146 146 146 146 146 146 146 1** www.kurjer.info

**ЛУЧШИЙ УЧАСТКОВЫЙ – ИЗ КОПЫЛЯ.** В УВД Минской области подвели итоги областного смотра-конкурса на звание "Лучший участковый инспектор милиции". Лучшим участковым инспектором области назван капитан милиции Андрей Трубловский из Копыля. 25 ноября ему вручили ключи от нового служебного автомобиля "Лада-2170". *Отдел новостей*

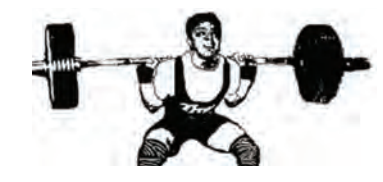

**СЛУЧЧАНЕ ВЗЯЛИ ВЕС.** Случчанин Евгений Шуманский стал победителем республиканского турнира по тяжёлой атлетике, который прошёл 21-22 ноября в Борисове. Спортсмен выступил в весовой категории 77 кг и поднял 292 кг, опередив серебряного призёра турнира на 40 кг. В этой же весовой категории выступил начинающий атлет Артём Новик. С результатом 215 кг юноша занял 5 место. *Отдел новостей*

# Зорная перамога салігорскага вучня

**Жанна Авдеева** zaklin@kurjer.info

**Одна из старейших организаций республики – страховое предприятие "Белгосстрах" - 3 декабря отмечает 90 лет со дня своего основания.**

В канун юбилея корреспондент "IК" побеседовала с **Анатолием Лемешем**, *заместителем директора Слуцкого представительства "Белгосстрах"*.

#### **- С какими успехами представительство празднует свой юбилей?**

- Приятно отметить, что, по итогам работы за 11 месяцев, наше представительство заняло первое место в республике среди аналогичных представительств.

К 3 декабря мы закрыли план 2011 года. Я считаю, это огромный успех. За

указанный период Слуцким представительством "Белгосстраха" заключено 65 560 договоров страхования, из них по добровольным видам – 38 677 договоров. Для сравнения: за аналогичный период прошлого года было заключено 62 570 договоров страхования, из них по добровольным видам – 36 932.

За указанный период мы обеспечили темп роста взносов по добровольным видам страхования на 147%. Если взять все виды страхования, то с начала года собрано 9,5 млрд. рублей страховых взносов (более 1 млн. долларов по курсу на сегодняшний день).

**- Что сегодня можно застраховать в Белгос-**

#### **страхе?**

- Мы страхуем практически всё: от несчастных случаев и заболеваний до медицинских расходов, от имущества до безопасности товаров. В страховом портфеле представительства более 60 видов страхования. Наиболее востребованными у случчан являются такие виды страхования, как добровольное страхование строений, домашнего имущества, жилых помещений, транспортных средств.

Совсем недавно появились новые виды страховых услуг. Это страхование мобильных телефонов, компьютеров и других портативных устройств, комплексное страхование квартир и имущества, страхование породистых животных и пчёл.

**- Часто ли Cлуцкому представительству приходиться оплачивать** 

#### **страховые случаи?**

- Довольно часто. Более половины собранных взносов идут на выплаты по страховым случаям. За 11 месяцев текущего года на выплаты израсходовано 77,6% собранных взносов. По состоянию на 1 декабря, в представительство поступило 3 470 заявлений случчан по возмещению ущербов. Страхователям выплачено 7 млрд. 397 млн. рублей страхового возмещения по наступившим страховым случаям. Самые большие суммы по обязательным видам страхования выплачены: по несчастным случаям на производстве – 2 млрд. 737 млн. рублей; по гражданской ответственности владельцев транспортных

средств – 1 млрд. 556 млн. рублей; по сельхозкультурам – 1 млрд. 246 млн. рублей.

По добровольным видам страхования самые крупные суммы были выплачены: по транспортным страховкам – 874,2 млн. рублей, по несчастным случаям и заболеваниям – 259,6 млн. рублей, по имуществу – 216,7 млн. рублей.

**- В условиях конкуренции на рынке страховых услуг как и чем вы привлекаете клиентов?**

- Прежде всего, качеством, удобством и доступностью. Для удобства клиентов работа Слуцкого представительства Белгосстраха продлена до 20 часов в рабочие дни и до 15 часов в выходные и праздничные дни.

Мы заключили договоры с банками, почтовыми отделениями и Белтелекомом. И теперь случчане мо-

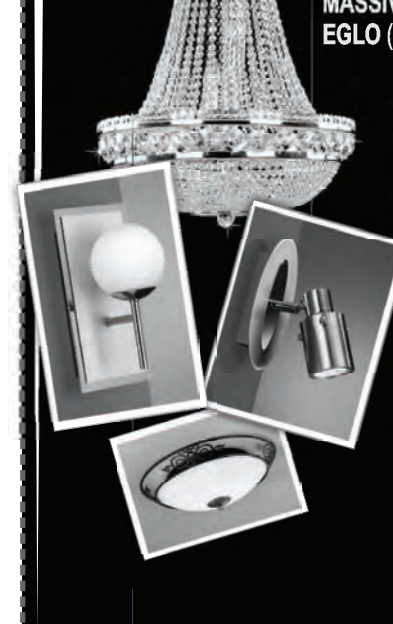

ASSIVE (Бельгия), Brilliant (Германия **EGLO** (Австрия) и др.

### ЛАМПЫ • энергосберегающие • накаливания

• галогенные PHILIPS Uniel

# ВСЁ ДЛЯ ЭЛЕКТРОМОНТАЖА:

кабель, провод, автомат. выключатели, розетки, выключатели Legrand (Франция), Simon (Испания), Светоприбор (PБ)

 $\odot$  cBeta

ANU

### WWW.MIRSVETA.BY

ĮΪ

г. Солигорск, бульвар Шахтеров, 26 Ten: 80174-26-02-47, Vel 98-291-45 гут оплачивать страховые взносы через их расчётнокассовые центры.

Автолюбители при прохождении техосмотра имеют возможность застраховать свой автомобиль прямо на станции техосмотра, а также при постановке на учёт в ГАИ.

У нас широко развита агентская сеть. Наших клиентов обслуживают 38 страховых агентов, за которыми закреплены участки по городу и району. Каждый житель Случчины в любое время может связаться со своим страховым агентом и обсудить любой вопрос в области страхования. Также ответы на вопросы, связанные со страхованием, можно найти и на сайте Белгосстраха.=

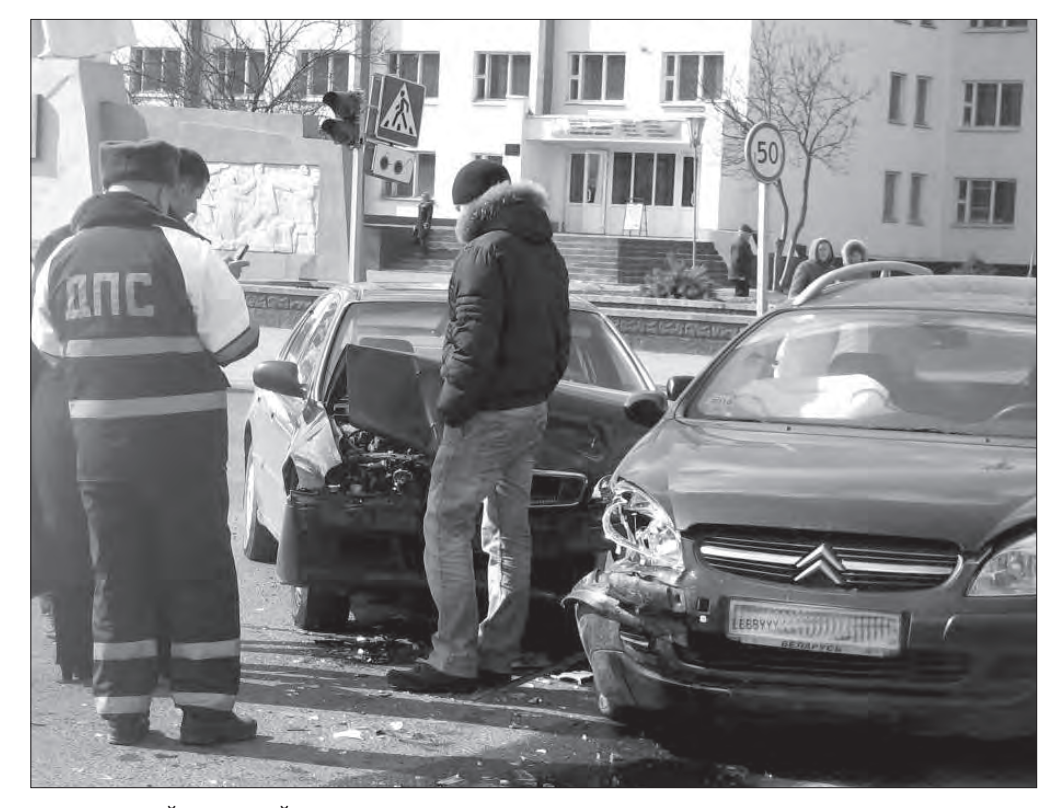

**СТРАХОВОЙ СЛУЧАЙ. Выплаты в связи с наступлением страховых случаев по транспортным страховкам – одна из самых крупных статей расходов Белгосстраха.**  *Фото: Алесь Достанко*

**Цімафей Малахоўскі, вучань дзявятага класа Салігорскай гімназіі №2 узнагароджан Дыпломам першай ступені ІІ Маладзёжнай навуковапрактычнай канферэнцыі "Навуковыя імкненні-2011", якая адбылася 16 лістапада ў Мінску.** 

Салігарчанін будзе на працягу года атрымліваць асабістую стыпендыю Савета маладых вучоных пры Нацыянальнай акадэміі навук за творчую працу "Асабісты фонд беларускіх прыказак (з запісаў У. П. Ліхтар з вёскі Гоцк Салігорскага раёна). Мінскі абласны інстытут развіцця адукацыі паабяцаў выдаць зборнік прыказак асобнай кніжкай.

"Два гады таму Цімафей пазнаёміўся з Ульянай Піліпаўнай Ліхтар, якой на той час быў 71 год. Ён звярнуў увагу на яе незвычайныя веды народных прымавак і прыказак. У школе прапанаваў запісаць гэтую мудрасць. Я згадзілася, - сказала карэспандэнту "ІК" Лілія Валчок, настаўніца беларускай мовы. – Так пачалася праца, якая цягнула-

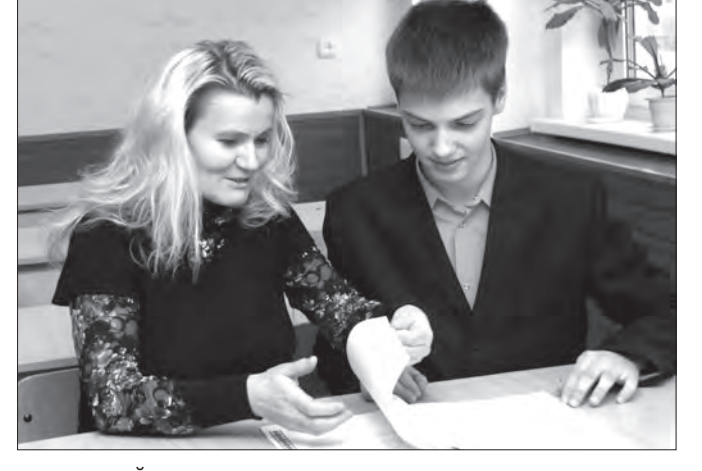

ся два гады. Была запісана 771 прыказка і прымаўка. Цімафей адабраў малавядомыя і рэдка ўжывальныя. Пасля давялося размяжоўваць усе прыказкі і прымаўкі на тэматычныя групы. Так атрымаўся зборнік на 39 старонак. На мой погляд, Цімафей - незвычайна працаздольны, творчы юнак".

"Вялікі дзякуй усім, хто дапамагаў мне. Самае цяжкае ў гэтай працы было апрацаваць і сістэматазаваць сабраны матэрыял, - сказаў Цімафей у размове з карэспандэнтам "ІК". - Хочацца працягнуць супрацоўніцтва з Ульянай Піліпаўнай, бо яна яшчэ многа чаго ведае.

Сёння мяне таксама цікавіць прырода міжэканамічных крызісаў. Таму мару пасля школы паступіць у Мінскі эканамічны ўніверсітэт на аддзяленне "Міжнародныя інвестыцыі".

*Уладзімір Амяльчэня*

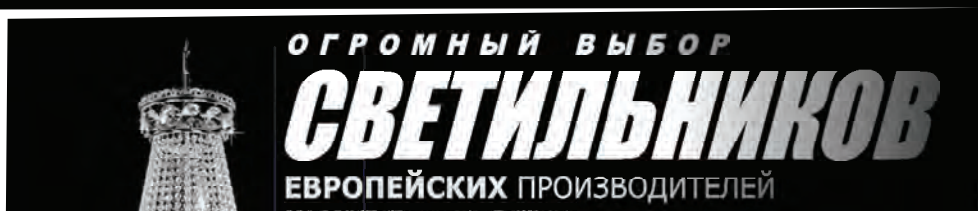

**СУПРАЦОЎНІЦТВА. Настаўніца беларускай мовы Лілія Аляксандраўна Валчок дапамагла Цімафею Малахоўскаму ў яго творчай працы.** *Фота: Уладзімір Амяльчэня*

# В Беларусь слуцкие пояса привезут из Литвы и Украины

**В Минске в Национальном художественном музее 28 ноября прошла презентация историко-культурного проекта "Слуцкие пояса национальное наследие и гордость Беларуси".**

На презентации, по сообщению БелаПАН, **Владимир Прокопцов**, *директор национального художественного музея*, отметил, что проект посвящён 120-летию со дня рождения Максима Богдановича. В рамках проекта были представлены настольный календарь на 2012 год "Слуцкие пояса" Минской печатной фабрики Гознака и хроникальнодокументальный фильм "Слуцкія паясы — знакі лёсу", выпущенный Белорусским видеоцентром.

"Это знаковое событие: для нас слуцкие пояса это национальная гордость, наш бренд", — сказал Прокопцов. Он напомнил, что в Беларуси слуцких поясов сохранилось немного. До недавнего времени в НХМ два года демонстрировались слуцкие пояса из России. В настоящее время ведутся переговоры о том, чтобы в следующем году привести в Беларусь пояса из Украины и Литвы. На 2012 год намечен выпуск серебряной монеты, посвящённой слуцким поясам. *Отдел новостей* 

# Миллион долларов на страхование

www.kurjer.info

# *Слуцкие рэперы:*

# Мы хотели быть похожими на дядей из клипа

# Уникальная премия

**Виктория Капская** Слуцк

**Исполнители хип-хопа – одного из самых популярных музыкальных направлений среди слуцкой молодёжи - рассказали корреспонденту "IК", с чего они начинали и как возникло увлечение рэпом.**

**"МНЕ НЕ СТЫДНО ЗА СВОЮ МУЗЫКУ ПЕ-РЕД РОДИТЕЛЯМИ".** Александр Неверовский, известный как МС Nak, – победитель фестивалей "Уличные слайды" в 2009 и 2011 годах - заинтересовался рэпом в девять лет, после того, как в руки к нему попала кассета рэпера Эминема. В 16 лет он стал писать тексты. А через год записал дома первый трек под названием "Близкие".

"Суть песни в том, что как бы тебе ни было плохо, какие разногласия ни были бы в семье, близкие поддержат и будут любить ет Саша.

смотреть на достижения других.

"Мне не стыдно за свою музыку перед родителями", - с гордостью говорит Александр. Этим летом Саша снял

свой первый клип. Ему 21. Основная его работа – ремонт компьютеров - не мешает ему создавать новые песни.

Сейчас слуцкий рэпер работает над выходом двух альбомов.

тебя всегда", - рассказыва-ланием быть похожими на У парня нет кумира, но трек был ни о чем: станесть уже более 220 песен. дартный бред маленького Он считает, что людям мальчика. Самое интереснужно расти самим, а не ное, что он был записан Макс увлёкся рэпом в 12 лет. "Помню, как мы с друзьями загорелись жедядей из клипов. Первый

**"БОЖЕ, ХРАНИ АНДЕ-ГРАУНД".** Максиму Алиферовичу (Jimmy) 17 лет. Он студент Минского международного университета "МИТСО", где получает образование юриста.

> "В разном возрасте у много людей, но мне было меня были свои кумиры. одиноко".•

Недавно у юного исполнителя совместно с Данилой Хацкелем, известным как Дэнчик, вышел сборник "Ты один". Ещё у Максима есть альбом "Анонимно", записанный вместе с битмейкером Rentом (Виталий Пальмачинский).

для участия в известном интернет-батле hiphop.ru", - рассказывает Максим.

Кумирами Макса являются Смоки Мо, Полумягкие, ТГК. Его интересует подземный рэп.

"Боже, храни андерграунд", - сказал рэп-исполнитель в конце беседы.

**"МЕНЯ ВДОХНОВЛЯЕТ САМА ЖИЗНЬ".** Владислав Гудов входит в состав группы "Monkey Style", основателем которой является Кирилл Дубровский.

Влад Гудов не раз принимал участие в одиночных интернет-батлах и занимал призовые места. Один из последних был слуцкий интернет-батл под названием "Street Sound Battle". Сейчас слуцкий рэпер участвует в российском батле "Real Rap Radio", в котором большое количество исполнителей. Влад прошёл во второй тур.

Первый трек – о футболе - он написал в 13 лет. "Я пришёл с тренировки и решил с другом написать текст", - вспоминает Влад.

разнообразная и интересная.

В данный момент нравится группа "Da Gudda Jazz" из Казахстана. Они очень талантливые парни", - делится собеседник.

**"НАЗВАНИЕ МОЕГО АЛЬБОМА РОДИЛОСЬ ПОСЛЕ ССОРЫ С ДЕ-ВУШКОЙ".** Максим Кулик - ещё один участник группы "Monkey Style". Стихи он пишет с пятого класса.

Интерес к рэпу возник на фестивале "Next Step 2009", организатором которого была слуцкая группа "План Эвакуации".

Он говорит, что его вдох-минает Макс. - Я наблюновляет сама жизнь, такая дал, как прибывают по-"Она ушла, а я остался ждать электричку, - вспоезда, как люди куда-то спешат. На вокзале было

До конца года у Максима выйдет альбом под названием "Мой вокзал пуст", приблизительная дата выхода - 31 декабря. Альбом записан совместно с Владом Гудовым, Кириллом Дубровским, Пашей Перко из Солигорска и с российским исполнителем.

Как рассказал Максим, название альбома родилось после ссоры с девушкой.

солигорской публики, футболистов, тренерского состава и персонала стадиона не было предела. На трибуны полетели майки и мячи футболистов. Фанатские сектора "взорвались". Стадион осветился фаерами гомельчан и дымовыми шашками солигорских фанов. Праздник футбола в сезоне-2011 завершился на позитивной ноте.

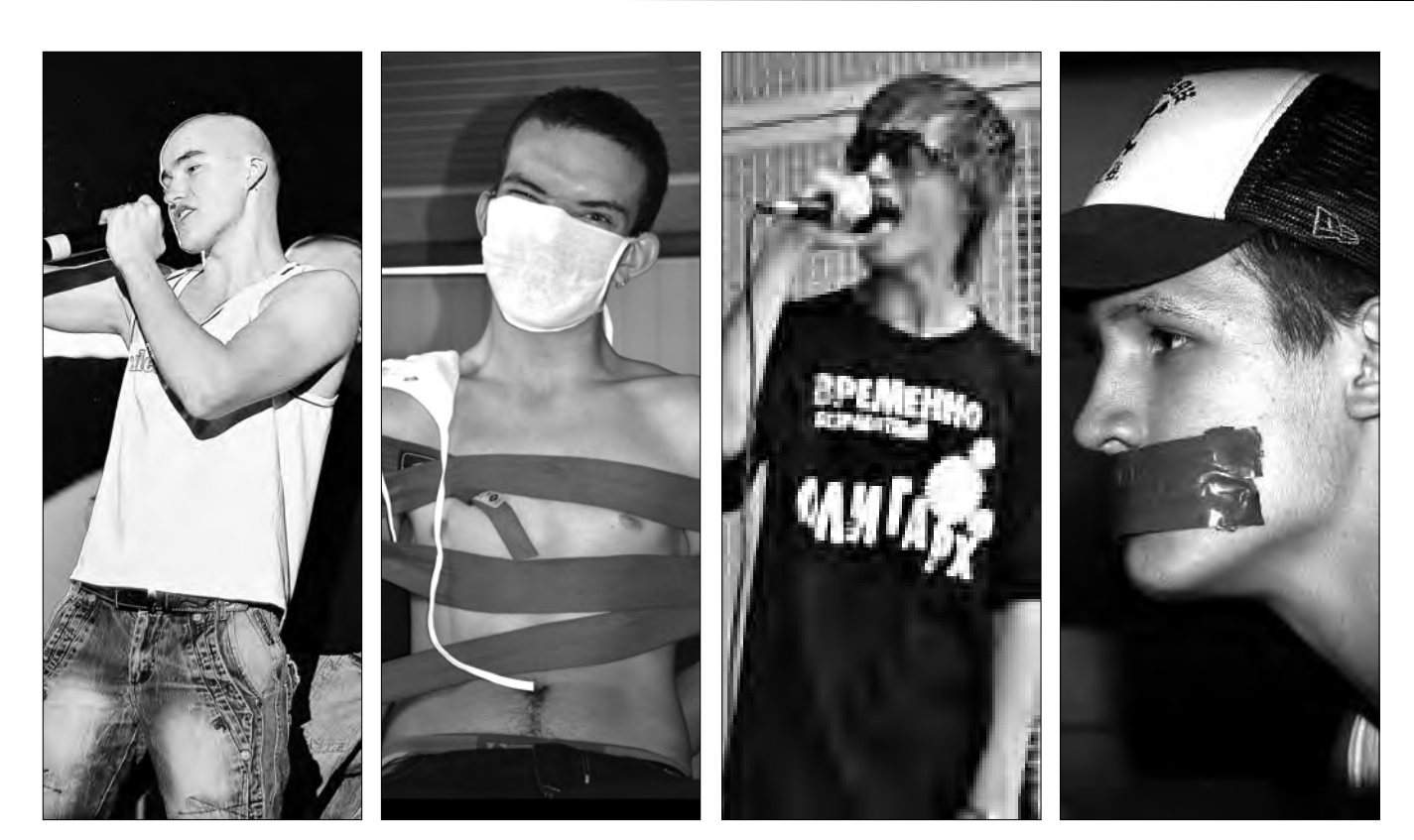

**ПОПУЛЯРНЫЕ. Среди наиболее популярных рэп-исполнителей Слуцка любители этого направления молодёжной музыки называют Александра Неверовского (фото 1), Максима Алиферовича (фото 2), Владислава Гудова (фото 3) и Максима Кулика (фото 4).** *Фото из личных архивов исполнителей*

*Окончание. Начало на с.1*

"Игроки нашей команды, получив премиальные, отметили: сколько они не играли – в белорусских и зарубежных клубах – так их ещё не благодарили", - сказал **Олег Караневский**, *начальник ФК "Слуцк"*, в беседе с корреспондентом "IК".

Он сообщил, что клуб в качестве ответной благодарности подарил четвёрке случчан из клуба "50+" фирменные шарфы и вы-мы же проиграли", - говомпелы. Напомним, что, ФК "Слуцк", дебютировав в первой лиге, по итогам сезона-2011 занял 5-е место,

хотя ещё весной задачей максимум было 7-е место. Прицел на 5-е место был взят в начале второго кру-

га. Клуб "50+" не впервые удивил слуцких футболистов. 29 июня ФК "Слуцк", играя с "Динамо-Минск" в рамках 1/16 финала кубка Беларуси по футболу, уступил столичному клубу лишь в дополнительное время со счётом 1:2.

Эти четверо болельщиков презентовали игрокам ящик шампанского. "Так

рили удивлёные игроки, на что случчане ответили: "Но вы показали отличную игру".

*Алесь Достанко*

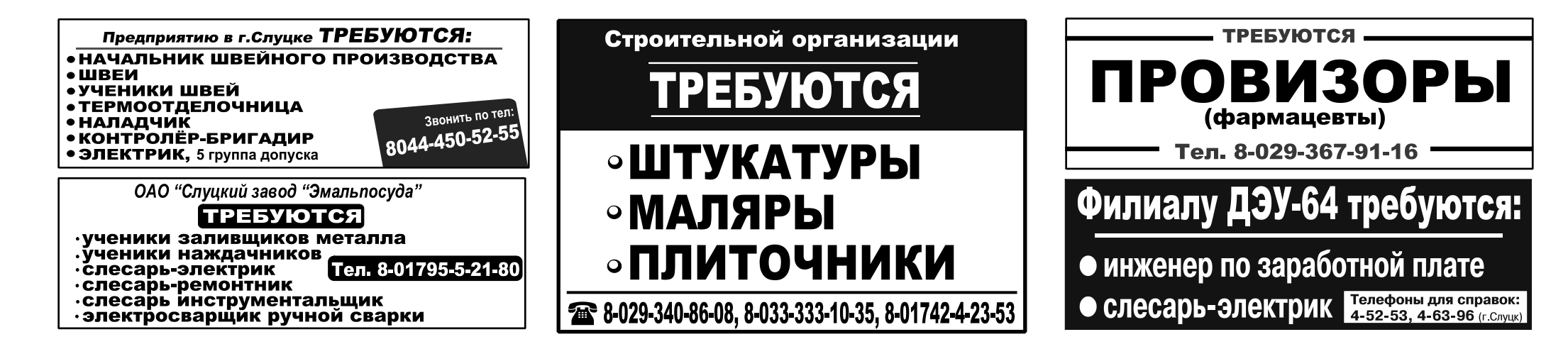

**Солигорский "Шахтёр", обеспечивший себе серебро чемпионата, завершил сезон на позитивной ноте, разгромив ФК "Гомель".** 

Заключительный 33-й тур на расстановку призёров в турнирной таблице не влиял. Шестой раз подряд борисовский БАТЭ завоевал золото чемпионата страны, а солигорский "Шахтёр" второй раз кряду стал серебряным призёром первенства.

Третья строка и бронзовые медали 21-го чемпионата Беларуси по футболу в Высшей лиге отправились в Гомель.

Центральным матчем последнего тура стала встреча на солигорском стадионе "Строитель", где уже "серебряный "Шахтёр" принимал "бронзовых" рысей из ФК "Гомель".

Так как матч не влиял на расстановку лидеров чемпионата, игра обещала быть скучной и вялой. Но подопечные Владимира Журавля решили устроить настоящий праздник футбола для своих болельщиков, тем самым доказав всем справедливость серебра-2011.

С первых минут и на протяжении всего матча солигорчане штурмовали оборонительные редуты гостей. Атаки были настолько частыми, что гомельчане не смогли нанести ни одного удара в створ ворот Юрия Цыгалко.

Развязка наступила во втором тайме. 59-я минута стала началом разгрома "Гомеля". После длиного – с центра поля – прохода Дмитрия Комаровского мяч получил Павел Сит-

ко. Ошибиться в этой ситуации он просто не имел права - 1:0. "Шахтёр" впереди. Спустя пять минут Юрий Коломыц, получив пас от всё того же Ситко, удваивает результат. Гости в растерянности...

72-я минута встречи. Алексей Риос в выходе один на один с голкипером зелёно-белых Срдяном Остойичом не смог обыграть последнего. Но уже через несколько секунд свою удачу не упускает Дмитрий Комаровский. После ошибки Стасевича и Остойича он вколачивает мяч уже в пустые ворота – 3:0. Хозяева, не сбрасывая оборотов, продолжали атаковать. Алексей Риос на 85-й минуте исполнил точный, опасный и коварный удар со штрафного. Спас гостей на этот раз голкипер, чудом дотянувшийся до мяча.

Тучи над "Гомелем" сгущались. Жирную точку в противостоянии и в чемпионате-2011 поставил лучший бомбардир "Шахтёра" этого сезона, любимец публики Александр Алумона. На 89-й минуте матча, получив пас-конфетку от Дмитрия Комаровского, Александр доводит счёт до разгромного – 4:0.

*Валерий Скалаба*

# "Шахтёр" - "Гомель": праздник футбола

### **СПОРТ**

# О примечательном

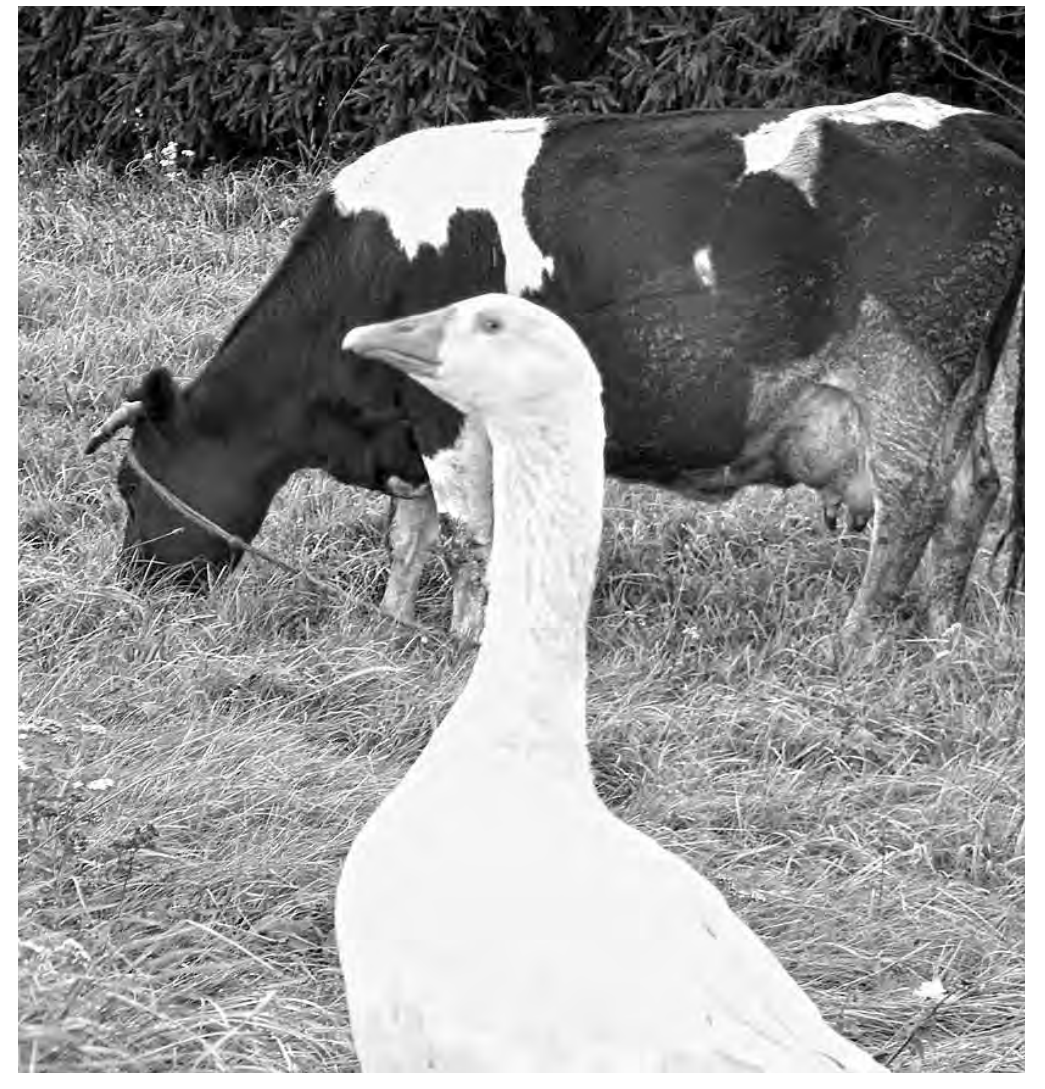

## ÑËÓÖÊÈÅ ÕÐÎÍÈÊÈ **ñ Àëåñåì Äîñòàíêî**

# «Чтоб тебя 5D стукнуло и не отпустило»

5D аттракцион, который работает в Слуцке возле Молодёжного центра, похоже, стал притчей во языцех. Точнее, теперь некоторые горожане любят всё сравнивать с  $5D$ .

Например, недавний разговор покупателей (троих молодых мужчин) в одном из магазинов, которые обсуждали новое развлечение.

«Сколько там сеанс? 5 минут за 10 тысяч рублей. 2 тысячи рублей в минуту. Хорошо. Так. В магазине я пробыл 20 минут. Потратил 100 тысяч рублей. 5 тысяч рублей в

#### минуту, выходит», - говорит один из них. Второй плутит: «Ну, магазины это развлечение покруче, чем 5D. Значит, дороже». Иногда наименование аттракциона становится

заменителем обычных слов. Из нечаянно услышан-

ного разговора компании друзей: «Чтоб тебя 5D стукнуло и не отпустило». «Ты что, 5D обсмотрелся?» - говорят и так.

Или пытаются озадачить себя и других немного нелогичным вопросом: «Почему 5D, а мест для просмотра четыре?».

### **SMS-KVPbEP** 8(029) **329 29 34**

# Время и квантовая физика повседневности

"Посчитал: среди 20 моих знакомых лишь у одного наручные часы. Все остальные, чтобы узнать время, пользуются мобильником. Вот такая примета времени", - пишет для рубрики Егор.

А ведь и вправду: за какие-то 5-7 лет наручные часы стали редкостью, артефактом.

Часто говорят: "Нет времени", "Время бежит", "Который час?". Тоже примета времени на фоне горы различных "помощников" (автомобилей, самолётов, мобильников, компьютеров, интернета), которые вроде бы призваны сэкономить его - время.

Согласно теории квантовой физики, наблюдая за объектом, мы как бы меняем сам объект. Вот и подумалось: а не от того ли время так бежит и его так мало, что наблюдаем мы его через "быстрые" мобильники и прочие электронные устройства? И не замедлит ли течение времени наблюдение за ним с помощью старой доброй "механики" - наручных механических часов?

Сообщаю номер мобильника начальника, отвечающего за освещение улиц города: 8029 3933... - Владимир Николаевич. Меня удивляют наши граждане! Одни жалуются в газету вместо того, чтобы найти ответственного и решить вопрос. А другие и вовсе без языка - их всё устраивает! *ßíà*.

Почему врачи выписывают дорогостоящие лекарства, хотя есть аналоги дешевле? *(без*  $nodnucu$ ).

Завели мы домашнюю книгу учёта расходов и доходов. Может, поможет. А то деньги вроде есть, а потом бац! - уже мало *С.Т.* 

Навеяно митингом возле музея в честь Слуцкого восстания 1920 года. "Бел-чырвона-белые сцягі", говорят,  $H$ ынче не в почёте хотя это тоже исторический флаг и даже одно время был государственным флагом Республики Беларусь. Интересно, если я его дома (не из политических соображений, а из уважения к истории страны), что будет? *Ясь Городовой* 

На биллборде возле "молодёжника" 28 ноября ветром снова сорвало лист жести. Хорошо, что никто не пострадал. В прошлом году, помнится, этот же биллборд также был повреждён ветром. На $cma$ 

Перад уваходам на рынак з боку вул. Уласаўца, паблізу аптэкі ўзбоч тратуара на калясачны сялзінь бязногі малады хлапец, у руках каробачка з грашовымі купюрамі. Прыпыняюся, кладу інваліду chae сціплыя ахвяраванні. Праходжу у бок рынку крокаў дващцаць і азіраюся, каб паглядзець, хто каля інваліда прыпыняе паспешлівы крок. Людзі ідуць шчыльным гуртам, маладыя  $i$  сталыя.  $3$  хвіліну назіраю - і ні адной праявы міласэрнасці. Калі ж гэта мы яе згубілі? Ячавец.

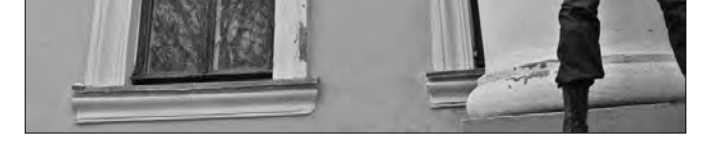

фотографий, видео, а также читайте комментарии (среди читателей разгорелась дискуссия на эту тему). Фото и текст: Алесь Достанко

вывешу этот флаг в окне

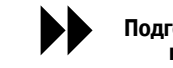

#### *Æý¢æûê*

Подготовлено на основе SMS, присланных **<sup>•</sup> Подготовлено на основе SMS, присланных**<br>• на адрес рубрики, а также сообщений **ñëó÷÷àí â ñîöèàëüíîé ñåòè "ÂÊîíòàêòå" (vk.com)**

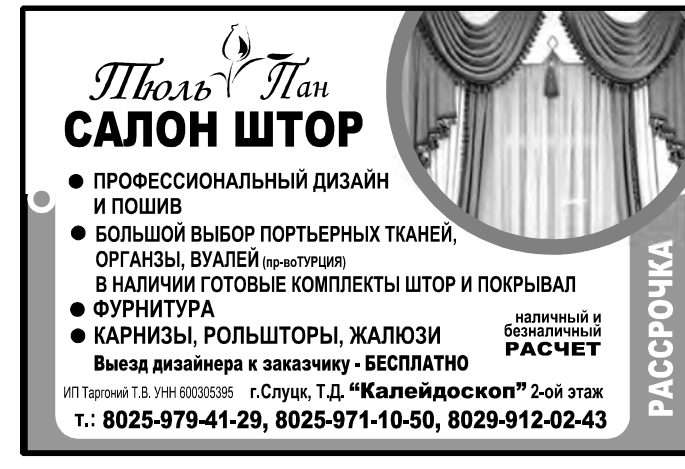

Высокоэффективный, экологически чистый, экономичный материал утепление вашего дома методом<br>заполнения пустот

Наносится на изолируемое место путем напыления или распыления, проникает в самые труднодоступные углубления и зазоры, образует плотный бесшовный слой изоляции (отсутствие мостика холода). ИП Жма іский А.С. YHN 690284368 Эковата имеет высокие теплоизоляционные, противопожарные и звукоизоляционные свойства

T. 8029-694-62-78, 8029-191-87-50

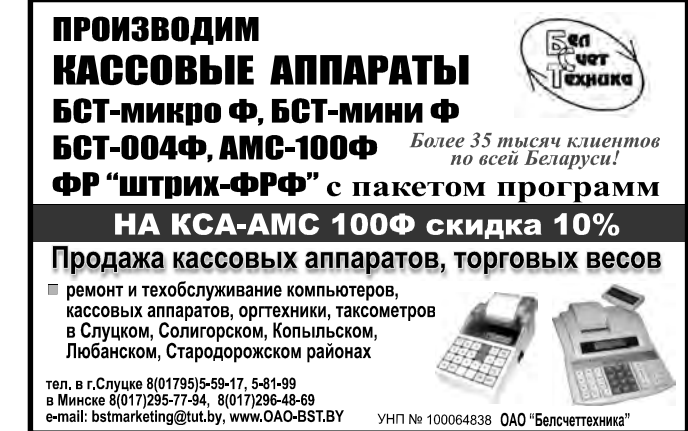

УНП № 100064838 ОАО "Белсчеттехника

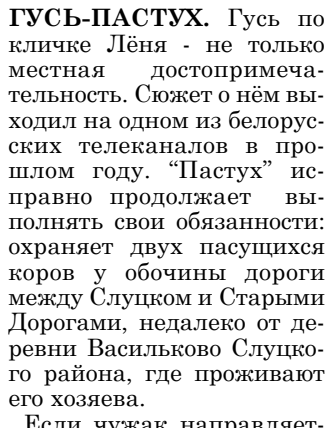

Если чужак направляется к пастбищу, гусь Лёня шипит и угрожающе приближается, пытаясь отогнать гостей.

Случчанин Андрей Со**ðîãîâåö**, *àâòîð ñíèìêà*, â беседе с корреспондентом газеты "Кур'ер" сказал, что он часто ездит в этом направлении и давно заприметил необычного гуся. А 21 октября он сделал фотографии Лёни и его подопечных бурёнок. Фото: Андрей Сороговец. Текст: Алесь До $c$ *mанко* 

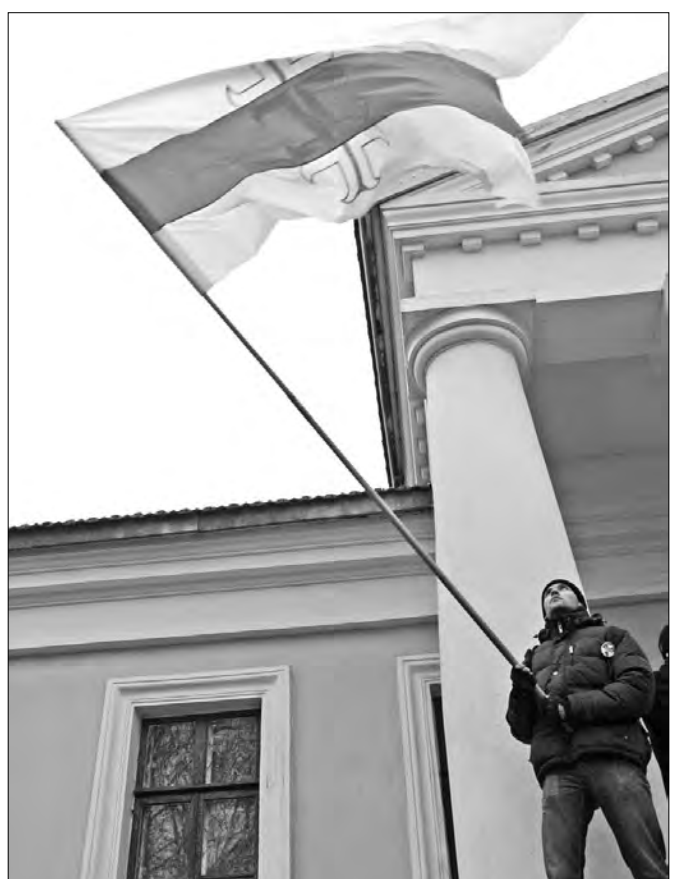

**МИТИНГ**. Около двухсот человек приняли участие в митинге, посвящённом годовщине Слуцкого восстания 1920 года. Из них около 20 человек - местные жители. Мероприятие прошло воскресным днём, 27 ноября, возле Слуцкого краеведческого музея. Здесь же присутствовали сотрудники правоохранительных органов, которые обеспечивали безопасность проведения акции, представители СМИ, Слуцкого райисполкома.

Организатор - Консервативно-христианская партия -БНФ, получившая разрешение на проведение митинга от Миноблисполкома.

Митинг в Слуцке стал заключительным этапом празднования годовщины восстания. С утра 27 ноября участники мероприятий посетили деревни Грозово, Семежево (Копыльский район) и Красная Слобода (Солигорский район), где в ноябре-декабре 1920 года проходили боевые действия против частей Красной Армии.

Участники митинга заявляли, что Слуцкое восстание являлось попыткой вооружённой защиты независимости Беларуси. Эта страница истории, без которой нельзя вести речь о независимости Беларуси современной.

Напомним, что последние пару лет митинг разрешали проводить на Слуцком городском стадионе, расположен-

ном недалеко от здания музея. Митинги были менее многолюдными, чем нынешний. На сайте газеты "Кур'ер" (kurjer.info) смотрите больше

# $\frac{1}{2011 \text{ roja}}$  вежня 2011 года в Мур'ер в 1948 года в 1948 года в 1948 года в 1948 года в 1948 года в 1948 года в 1948 года в 1948 года в 1948 года в 1948 года в 1948 года в 1948 года в 1948 года в 1948 года в 1948 го

інфа **Êóð'åð** www.kurjer.info

*Сябар падказвае, што зараз штодзённа прызвычаіўся слухаць (менавіта слухаць, а не чытаць) навіны радыёстанцыі "Свабода" ў інтэрнэце. Такое магчыма?*

#### *Аляксандр Палякоў*

Сайт "Свабоды" зараз дазваляе не толькі чытаць аператыўныя навіны ад сваіх карэспандэнтаў ці праглядаць фотаздымкі. Праз інтэрнэт можна таксама пачуць галасы журналістаў.

На сярэдніх хвалях трансляцыя захавалася ранейшай - 490м ці  $612$ к $\Gamma$ ц.

Калі ж вы слухаеце радыёстанцыю па прыёмніку на кароткіх хвалях, то вам трэба ўзяць да ўвагі,

што ў апошнія дні кастрычніка "Свабода" крыху змяніла сетку вяшчання і зараз прапануе свае рэпартажы на наступных хвалях і частотах: з 6 да 8 гадзін раніцы – на хвалях 49м (частоты 6105кГц, 6155кГц), з 18 да 20 гадзін – на хвалях 49м (6120кГц) і $31$ м (9515кГц), з 20 да 22 гадзін – на хвалях 49м (5930кГц) і 31м (9515кГц), з 22 да 24 гадзін - на хвалях 49м (5840кГц, 5930кГц).

*Аддзел пісем*

**ВЫ НАМ ЗВАНІЛІ** 

# Навіны ад "Свабоды" слухаюць і ў інтэрнэце

# Реже всех женятся и разводятся копыльчане

**Жанна Авдеева** zaklin@kurjer.info

**За 9 месяцев текущего года жители региона создали 2109 семей, что на 202 больше, чем за аналогичный период прошлого года.** 

В то же время с января по сентябрь оформили развод 973 супружеские пары, что на 89 больше, чем в январе-сентябре 2010 года.

Такие данные представил Национальный статистический комитет РБ в отчёте "Регионы Беларуси в цифрах".

> Коэффициэнты разводимости выглядят следующим образом. Чаще всех разводились на Солигорщине и Случчине: на каждую 1000 жителей района пришлось по 3,4 и 3 развода соответственно. Меньше разводились в Любанском и Стародорожском районах – по 2,5 и 2,4 развода. А вот для Копыльщины разводы вообще редкость: 1,8 разводов на 1000 жителей района. ●

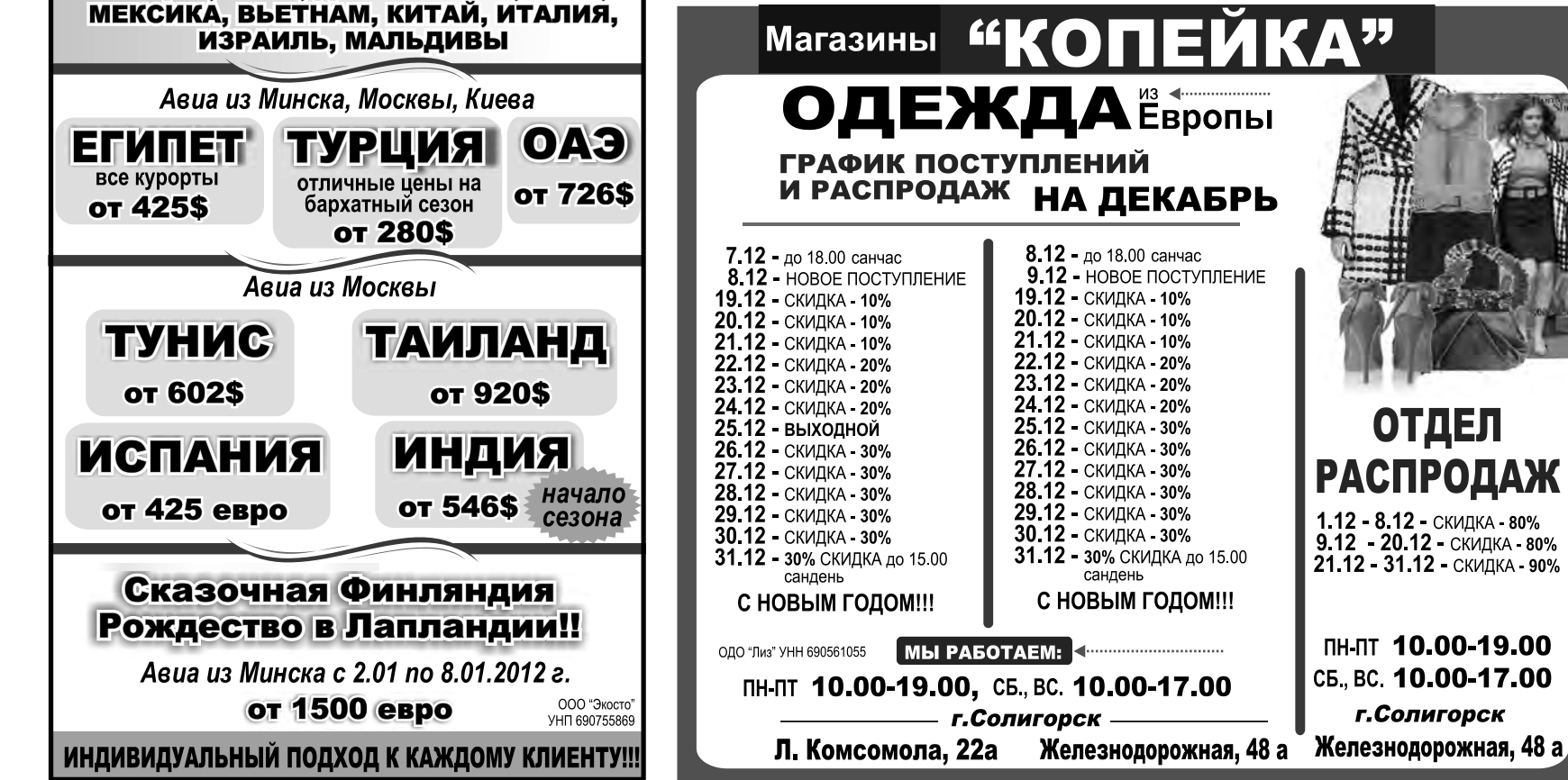

Стоит отметить, что не во всех районах количество новых семей увеличилось в сравнении с прошлым годом. Например, в Любанском и Копыльском районах за 9 месяцев браков зарегистрировано меньше, чем за аналогичный период 2010 года: любанчане создали 181 семью против 200, копыльчане – 141 семью против 161.

# На Случчине уже более 10 000 абонентов byfly

Брачную статистику региона удалось улучшить за счёт Слуцкого, Солигорского и Стародорожского районов. На Случчине за указанный период было создано 620 семей (за 9 месяцев 2010 г. - 536), на Солигорщине – 1008 семей (891), на Стародорожчине – 159 семей (119).

В это же утро Андрей<br>Лробеня. — начальник начальник Слуцкого РУЭС, поздравил 10-тысячного абонента и вручил ему сертификат на бесплатное пользование интернетом в течение месяца.

Что касается разводов, то за 9 месяцев меньше всего семей распалось на Стародорожчине и Копыльщине: развелись 52 стародорожские и 58 копыльских семейных пар (за 9 месяцев 2010 г. – 63 и 59 разводов соответственно).

Значительно больше расторжений брака наблюдалось на Случчине и Солигорщине: 286 и 482 развода

соответственно. В каждом из этих районов распалось

почти на полсотни семей больше, чем за 9 месяцев 2010 года. Статистика разводов на Любанщине также слегка подросла: 95 разводов против 87.

Понятно, что сравнивать количество браков в Солигорском и Стародорожском районах не имеет смысла из-за почти семикратной разницы в количестве жителей. Чтобы представить реальную картину, высчитаем коэффициенты брачности и разводимости для каждого из районов – количество браков и разводов на 1000 человек населения.

В результате получается, что в январе-сентябре чаще всего создавали семьи в Стародорожском и Солигорском районах: 7,3 и 7,2 свадьбы на 1000 жителей. Реже создавали семьи на Случчине – 6,5 браков. В Любанском и Копыльском районах итого меньше –  $4,7$  и  $4,3$  брака на каждую тысячу жителей этих районов.

#### *Инфографика: Жанна Авдеева*

**Десятитысячным або**нентом byfly стал Алек**сандр Чуприк, работник завода «Эмальпосуда», подключившийся к интернету в пятницу, 25 ноября, по тарифному плану «Домосед».** 

Об этом «Кур'еру» сообщил **Леонид Ворончук,**  *специалист по маркетингу Слуцкого РУЭС.*

Напомним, что первая тысяча абонентов byfly была подключена в Слуцке в июле 2008 года. 10-тысячного абонента РУЭС ожидал в конце этого года-начале следующего. Однако активность случчан при подключении к услугам «Белтелекома» оказалась выше ожидаемой.

Из 10 тысяч абонентов большинство – физические лица, более 660 – юридические лица (предприятия, организации, учреждения).

Если учесть, что на Случчине, согласно данным переписи населения 2009 года, насчитывается 27 315 семей, то точка доступа в интернет через byfly есть почти у каждой третьей семьи.

По информации РУЭС, с одной точки доступа во всемирную паутину выходит в среднем два-три человека (из дома или с рабочего места). Из этого следует, что примерно треть жителей Случчины с той или иной степенью активности работает в интернете.

Отметим, что сотни случчан пользуются интернетом, предоставляемым мобильными операторами, однако точной статистки об их количестве нет.

Слуцкий РУЭС, учитывая активный рост числа интернет-пользователей, постоянно работает над улучшением качества обслуживания абонентов «Белтелекома». Говоря об этом, Леонид Ворончук обратил внимание на новинку, которую сегодня предлагает «Белтелеком», - подключение к сетям электросвязи по новейшей технологии<br>последнего поколения последнего на базе IMS-платформы. Она обеспечивает высокое качество, скорость соединений и безопасность услуг. «IMS-платформа позволяет предложить как традиционные услуги телефонной связи, так и новые с улучшением качества - byfly, ZALA. Уже сегодня жители города и большая часть района могут бесплатно заменить существующий номер телефона на IMS-платформу, которая в дальнейшем призвана заменить все существующие сети электросвязи в стране», - сообщил Леонид Ворончук. *Алесь Достанко*

**"Кур'ер" запрашае да супрацоўніцтва спецыяліста, які валодае камп'ютарнымі графічнымі рэдактарамі.** 

Вельмі запатрабавана і наяўнасць вадзіцельскага пасведчання. Тэлефоны рэдакцыі: (8-01795) 2 25 99, 2 09 04.

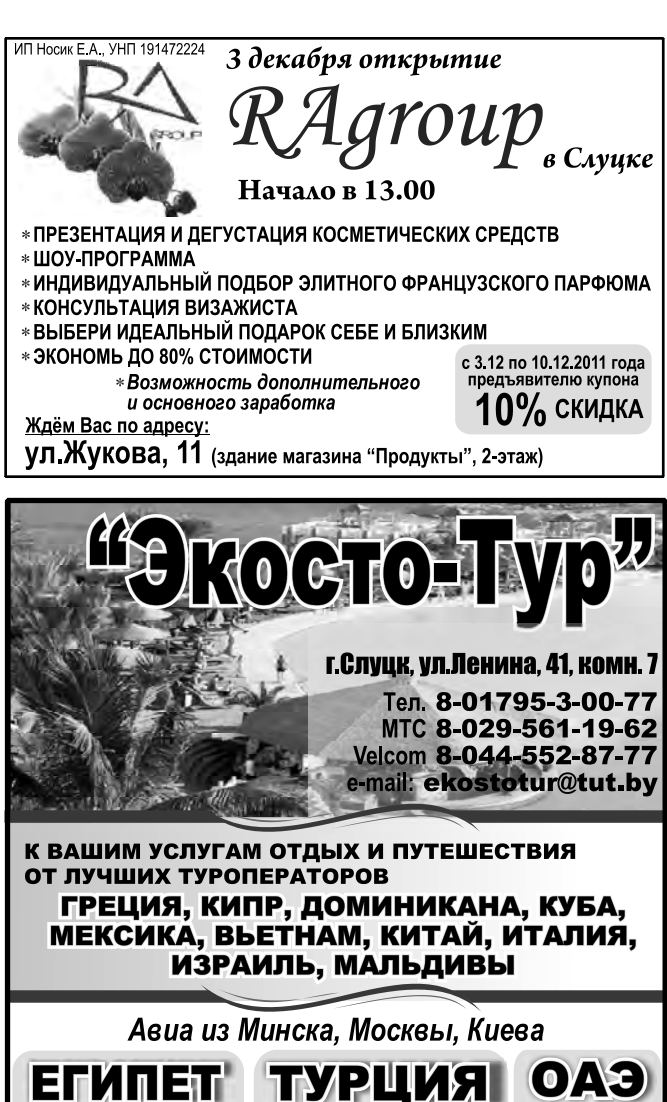

## "Кур'ер" запрашае на працу

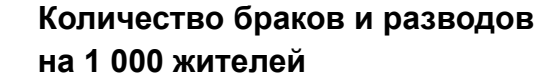

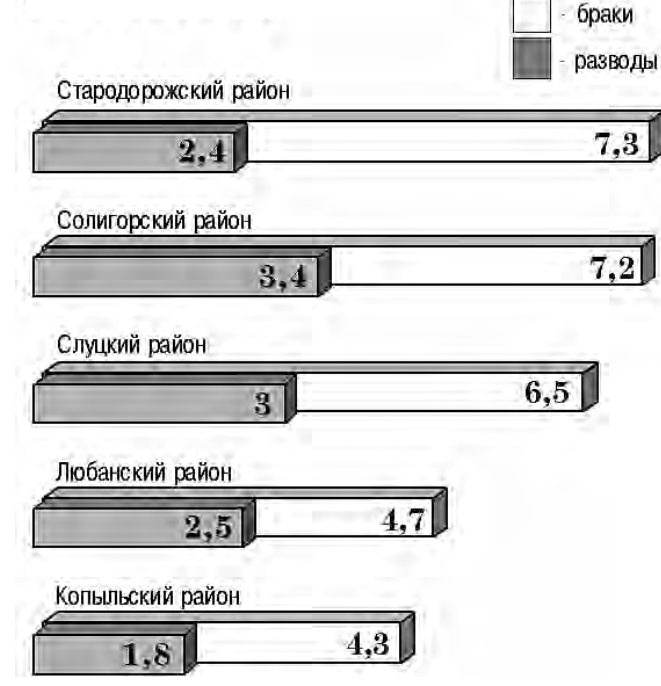

### ЖЫЦЦЁВАЯ ГІСТОРЫЯ МОЛОДОЖЁНЫ-2011 *подготовил Алесь Достанко*

#### **Павел и Вера Кожуро**

Случчанка Вера училась в Гродненском государственном медицинском университете, после чего по распределению начала работу в Минске. Но далёкий город подарил ей не только профессию, но и избранника. Както она поехала на свадьбу в Гродно к своей двоюродной сестре, где и познакомилась с Павлом. В течение года они ездили друг к другу по маршруту Минск-Гродно. Расстояние только укрепляло взаимные чувства. Молодые люди, поняв, что у них много общего и идти по жизни им суждено вместе, приняли решение создать семью.

# Паварот жыцця

**Уладзімір Амяльчэня** info@kurker.info

У доме Ігната Пятровіча і Анастаіі Яўстратаўны надышоў трывожны час пасля тэлефоннага званка ад дачкі з Мінска: "Забярыце мяне з радзільнага дома з дзіцем". Дачка - яшчэ года няма, як скончыла ўніверсітэт замежных моў - ніяк за доўгі час не магла прыехаць да бацькоў. Яшчэ студэнткай пачала працаваць перакладчыцай, атрымлівала грошы, большыя, чым бацька ў калгасе, працуючы механізатарам. І дома звыкліся з тым, што дапамагаць ёй не трэба. Ігнат Пятровіч хваліўся не раз сваёю дачкою на стане сярод механізатараў, а Анастасія Яўстратаўна сярод настаўнікаў. Асабліва прыемна было ім пасля таго, як дачку адправілі ў камандзіроўку на доўгі час у Іспанію і яна некалькі разоў перадавала ім адтуль грошы. У хаце бацькі не раз паміж сабою вялі размову, што пара дачцэ замуж, але на гэтым іх жаданне і канчалася. Сама дачка пра гэта ніколі не гаварыла і не любіла, калі нагадвалі бацькі. Так у доме звыкліся, што дачка жыве адна. Людзям казалі: "Працай занята, што не да замужжа".

І раптам такая навіна. Толькі паспела Анастасія Яўстратаўна запісаць адрас радзільнага дома, як дачка адключыла тэлефон. Некалькі разоў маці спрабавала дазваніцца да яе, але безвынікова. Давялося такую хвалюючую навіну казаць мужу, калі той вярнуўся позна вечарам дамоў.

Ігнат Пятровіч выслухаў моўчкі: ніяк не быў гатовы пачуць такое. Пасля доўгага маўчання спытаў: "А бацька хто?". У адказ Анастасія Яўстратаўна толькі паціснула плячыма. Пасля вячэры Ігната панясло: з яго вуснаў вадападам зрываліся непрыемныя словы ў адрас дачкі, а пасля - і мацеры. Вось толькі ў яго жыцці не хапала такога сораму, каб адзіная дачка нарадзіла байструка! Не раз ён марыў пра той час, калі дачку будзе аддаваць замуж, а зяцю падорыць

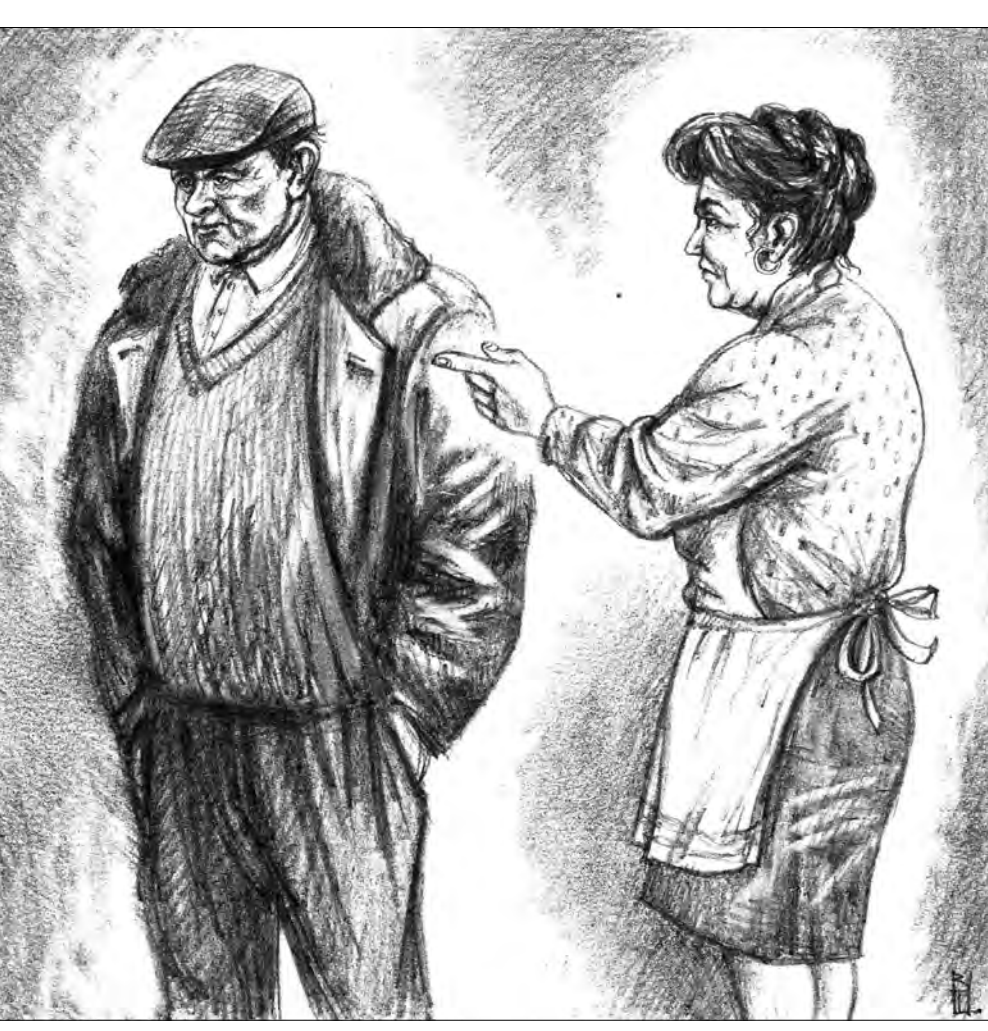

Праз некаторы час Ігнат увайшоў у хату з бярэмкам дроў. "На дварэ першы прымаразак, трэба запаліць грубку, - сказаў ён. І Анастасія Яўстратаўна зразумела: "Ігнат Пятровіч паедзе па дачку з дзіцем". ●

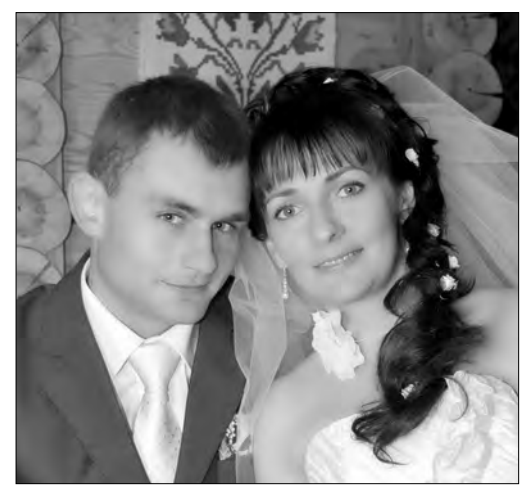

свой аўтамабіль "Лада", які атрымаў з рук Прэзідэнта на дажынках. Навошта яму машына ў вёсцы, пражыве без яе. Ён прыглядаўся к маладым спецыялістам, што прыязджалі ў гаспадарку, прымерваў іх на ролю зяця. Але тыя не паспявалі адпрацаваць два гады і ўцякалі. Дачка ж не ехала, усё адказвала, што няма часу: пасля вучобы працуе на перакладах з іспанскага, за што атрымлівае добрыя грошы. І калі паведаміла, што з мінулага года яе, яшчэ студэнтку, залічылі ў штат Цэнтра па перакладах, ён узрадаваўся: "Вось якая таленавітая!". З гэтага часу яго надзеі на вяртанне дачкі дамоў, у родную школу, сталі знікаць. І калі яе адправілі ў камандзіроўку ў Іспанію, ён зразумеў, што яна не вернецца. Але такога, каб без бацькі нарадзіла дзіця, не чакаў і ніколі пра гэта не думаў.

Сабраўся спаць на канапе ў зале. Глядзеў тэлевізар, але нічога не разумеў, сорам засланяў вочы. А калі жонка запрасіла класціся спаць на ложак, узарваўся: "Гэта ты вінавата! - крычаў на Анастасію Яўстратаўну. – Ты ніколі не цікавілася яе замужжам, не ведала, з кім яна водзіцца. Ах, геніяльная! Будзеш няньчыцца з байструком цяпер. Сорам на ўсю ваколіцу. З радзільнага дома павінен забіраць немаўля бацька. Я не паеду".

Анастасія Яўстратаўна маўчала, але калі муж стаў папікаць яе і дачку байструком, не вытрымала: "Ты ўспомні, якую пакінуў мяне, цяжарную, а сам збёг. Абяцаў, што будзе вяселле, аб гэтым уся вёска ведала. Што я павінна была рабіць? Ты вярнуўся, калі дачцэ было больш за год. Перад ад'ездам казаў людзям, што паехаў зарабляць грошы. А сам уцёк

ціха, ні пра якія грошы я не ведала. Замест грошай ты прывёз вошы. Чаму ты не прыехаў забраць мяне з дачкою з радзільнага дома? Прымі спакойна такі паварот жыцця".

На досвітку Анастасія Яўстратаўна праснулася ад холаду. Ігната Пятровіча ў зале на канапе не было. Накінула на плечы цёплы халат, адзела тапачкі і пайшла на кухню. Адтуль праз вакно можна было бачыць увесь двор. Яна адвесіла фіранку. Вароты ў гараж былі расчыненыя."Значыць, паедзе, - падумала яна. - Трэба ўставаць, рыхтаваць сняданак".

#### *Малюнак: Вера Шут*

#### ПОЗДРАВЛЕНИЯ

Дорогого папу **Михаила Васильевича Лебедя**

поздравляем с Днём рождения! *Папа, будь здоров и счастлив, Чтоб всегда с тобой была Вера и любовь с надеждой, Чтоб судьба светла была! С уважением, дети*

**В слуцких киосках "Миноблсоюзпечати" можно приобрести справочник "Посетителям Слуцкой ЦРБ".** 

Издание подготовлено "IK" в связи с вводом в строй новой телефонной станции Слуцкой ЦРБ.

Брошюра содержит новые номера телефонов регистратуры, отделений стационара, врачей узких специальностей и кабинетов поликлиники, а также администрации больницы.

Кроме того, в нём указаны телефоны всех специализированных подразделений ЦРБ: детской и стоматологической поликлиник, женской консультации, диспансеров, учреждений здравоохранения Слуцкого района. Есть в нём и информация о работе медкомиссий ЦРБ.

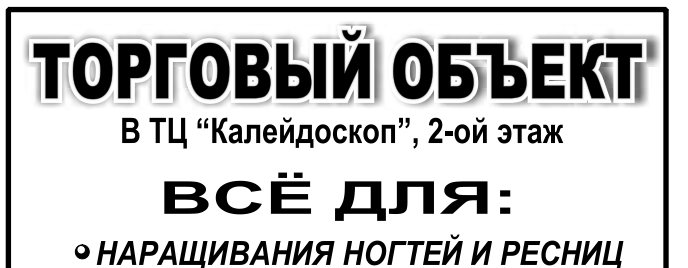

**САЛОН КРАСОТЫ "НЕЙЛ Ньюс"** 

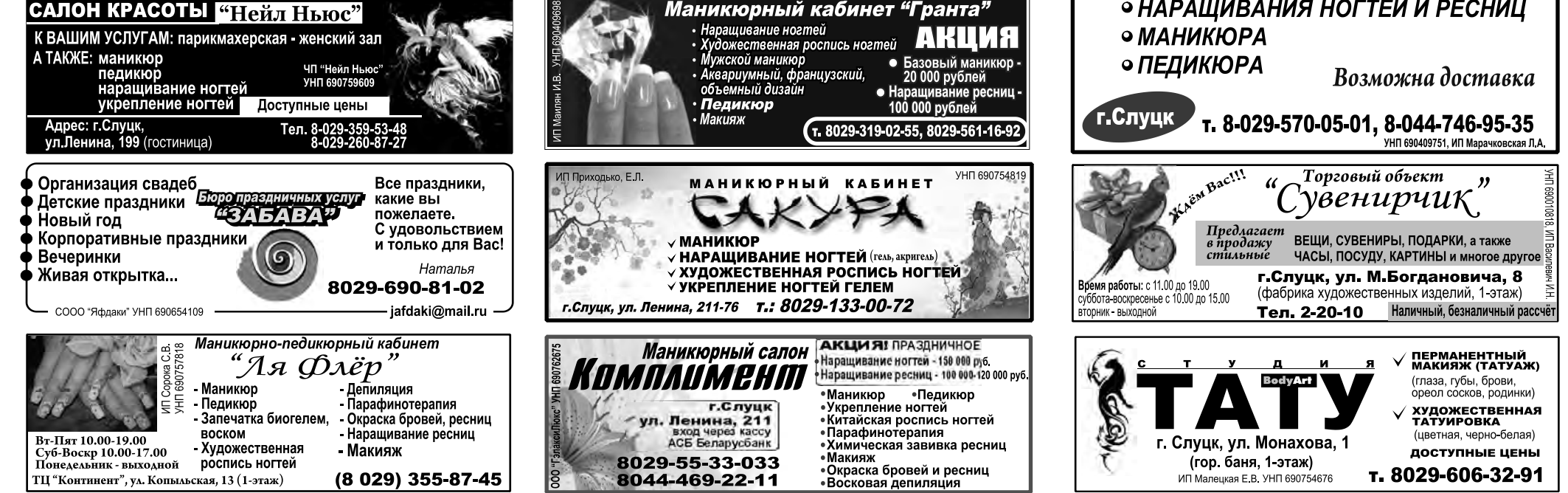

# Полезный справочник

Поздравляю **Владимира Владимировича Поддубицкого** с Днём рождения! *Доброго, крепкого здо-*

*ровья тебе! Михаил Михайлович Тарасевич*

**Поздравьте через "Кур'ер"**

по тел. **182**

# ПОКУПА**ЕМ ЗИМНИЕ САПОГИ ВЕЛЕМИЗИ В В ТЕЛИЗИНЕ В САПОГИ** В АДА В АКА ДАЛИСТИ

**Êóð'åð** www.kurier.info

**Александра Петрова** Солигорск

#### **Синоптики предсказывают нам в этом году холодную зиму. Самое время подумать о тёплой обуви.**

Цены на сапожки сейчас "кусаются", поэтому к их покупке стоит подойти серьёзно, найдя оптимальный баланс цены и качества.

## **Как купить надёжную обувь**

С этим вопросом автор статьи, занятая поиском нужной пары, решила обратиться к обувных дел мастерам. В одной из частных мастерских в центре Солигорска обувному делу вынесли неутешительный вердикт. Предостеречь себя на 100% от сломанного каблука, оторвавшихся подмёток и промокших ног практически невозможно.

В ремонт попадает обувь и отечественных, и зарубежных производителей. Единственное, что взялись посоветовать в мастерской, - отдавать предпочтение фабричной обуви. Удачей назвали покупку надёжной обуви и в одном из крупных обувных салонов. Но уточнили, что возвратов зимних сапог по итогам прошлого сезона было немного. Правда, гарантийный срок на приобретённые сапожки почти все производители дают всего 30 дней.

В общем, в выборе зимней обуви придётся полагаться только на себя. Но женскую интуицию всё же лучше подкрепить советами профессионалов. Шансы на то, что сапоги послужат верой и правдой, как минимум удваиваются.

# **Главное - удобство**

"Главное в выборе зимней обуви - удобство," - говорит *продавец-консультант салона "Veronii"* **Екатерина Чечура**. "Одеть нужно оба сапога, обязательно пройтись, чтобы почувствовать, насколько комфортно ногам в новой обуви. Зимняя обувь должна быть свободнее, чем межсезонная. В плотно облегающем сапоге нога будет

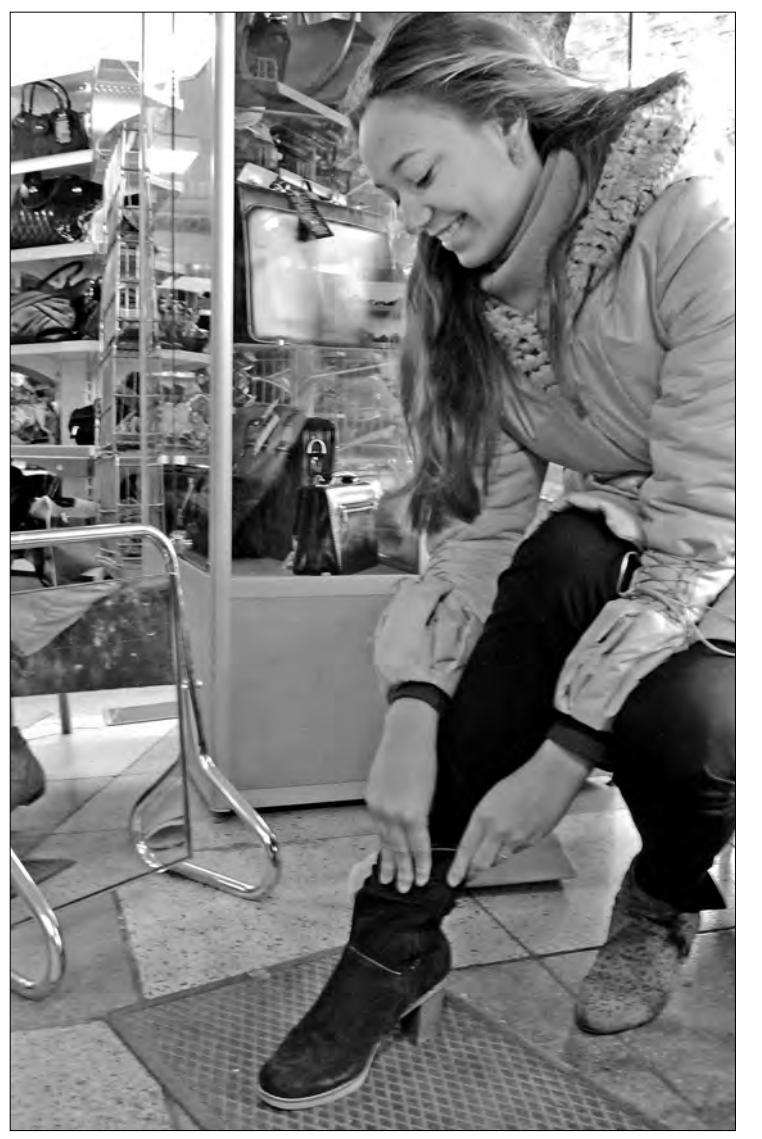

больше мёрзнуть, да и рвётся тесная обувь чаще" - советует консультант.

От эффектных сапожек на тонкой подошве и высокой шпильке лучше отказаться. Для мороза и гололёда это не лучший вариант. Самые удобные и надежные зимние сапоги - на подошве из лёгких, прочных и гибких термоэластопласта (ТЭП), каучука, полиуретана, резины.

"Зимняя обувь может быть прошитой, клееной, литой, но в любом случае, следов клея или признаков отставания подошвы быть не должно,"

- советует консультант. Собираясь в магазин, лучше надеть ту одежду, с которой собираетесь носить сапоги. Это избавит вас от необдуманной покупки.

### **Предпочтение натуральности**

Важно определиться и с материалом, из которого изготовлена обувь. "Сапоги из кожзаменителя можно носить лишь до минус 5, при более низких температурах на них появятся трещины", - советует Екатерина. Натуральная

кожа обойдётся дороже, но обувь из неё теплее и долговечнее. Замшевые сапожки потребуют особого ухода. Реагенты, которых в снегопады на дорогах в избытке, могут оставить на обуви вечные разводы. Такая обувь лучше всего подойдёт дамам, которые предпочитают зимой передвигаться на машине.

Чтобы сапоги были тёплые, у них должна быть тёплая подкладка. Лучше всего согреет цигейка. Более холодной окажется натуральная шерсть, набитая на трикотаж. Худший вариант - искусственный мех. Он не дышит и не впитывает пот, поэтому ноги будут быстро замерзать. Не всем подойдёт и популярная нынче "еврозима". Мех только в нижней части сапога в лютые морозы, которые и для нашей широты нынче нередкость, согреет разве что в офисе. Заглядывая внутрь сапога, стоит быть особенно бдительным. В целях удешевления продукции некоторые производители прибегают к комбинированной подкладке. Можно согласится на вариант: искусственный мех в голенище сапога, в области носка - натуральный. Но никак не наоборот.

### **Почём нынче тепло**

Немаловажную роль в выборе обуви играет цена. Как рассказали в обувном салоне, стоимость зимних сапог в этом сезоне возросла примерно в 3 раза. Самая дорогая новинка обойдётся в 2млн.рублей. Можно найти модели прошлого года за 499 тысяч. Средняя цена зимних сапог польского, китайского, индийского и белорусского производителей из натуральной кожи колеблется от 1млн. до 1млн. 300тыс.

## **Не забудьте чек**

Определившись с моделью, материалом и размером, прикинув финансовые возможности, можно покупать. Не забудьте про чек и гарантийный талон. И обязательно запаситесь подходящими для обновки средствами ухода. О них лучше подробно расспросить у продавца. Приятной покупки!=

**спешите сразу их надевать. Пощеголять в них вы ещё успеете. Поверьте, не всегда в том, что сапоги или ботинки быстро теряют свой внешний вид, виноват производитель. Чаще всего за ними просто неправильно ухаживают, забывая обрабатывать до и после носки.**

Зимний период – настоящее испытание не только для людей, но и для обуви. Вы наверняка используете защитные кремы для лица, питательные бальзамы для волос, чтобы поддерживать их красоту и здоровье. Без подобного ухода обувь быстро потеряет свой товарный вид. Следуйте простым правилам, которые помогут вам сохранить зимнюю обувь максимально долгое время.

aСразу, как купили новую пару обуви, покройте её специальным средством, подходящим к материалам, из которых выполнены сапоги или ботинки. Оно должно защитить их от воды и грязи. То же самое делайте каждый раз перед выходом и после просушки обуви.

aЧтобы защитить подошву от быстрого износа и себя от падений на скользком льду, поставьте профилактическую подмётку.

aУ обуви на тонкой шпильке сразу поменяйте набойку, поставив зимний вариант. При покупке на сапогах обычно стоит временная шпилька, которая может слететь при первой же носке.

aДавайте обуви просохнуть перед следующим надеванием. Обычно для этого достаточно одних суток. Если же обувь не успевает высохнуть, она может растянуться и принять неопрятный вид. Чтобы этого избежать, постарайтесь иметь две пары ботинок или сапог.

aНе старайтесь ускорить процесс сушки. Фены, батареи и кухонная плита - враги хорошей обуви. Надевайте её на специальные распорки и сушите в естественных условиях зимней квартиры.

Существует несколько видов средств по уходу за обувью. Гуталин нужно втирать в поверхность обуви специальной тряпкой. Если у вас обувь из комбинированной кожи, то используйте бесцветный гуталин. Для сапог одного насыщенного цвета используйте окрашенный гуталин в тон. Сейчас чаще используют эмульсионные кремы. Они более лёгкие и подходят для сухой погоды. Ими натирают кожу с рисунками и оттисками. Блестящий крем наносят на кожу вечером, а утром натирают тряпочкой, чтобы отполировать поверхность. Для создания водоотталкивающей поверхности используют аэрозольную пропитку. Особенно в этом нуждаются замшевые, нубуковые сапоги.

*Анна Гладышева*

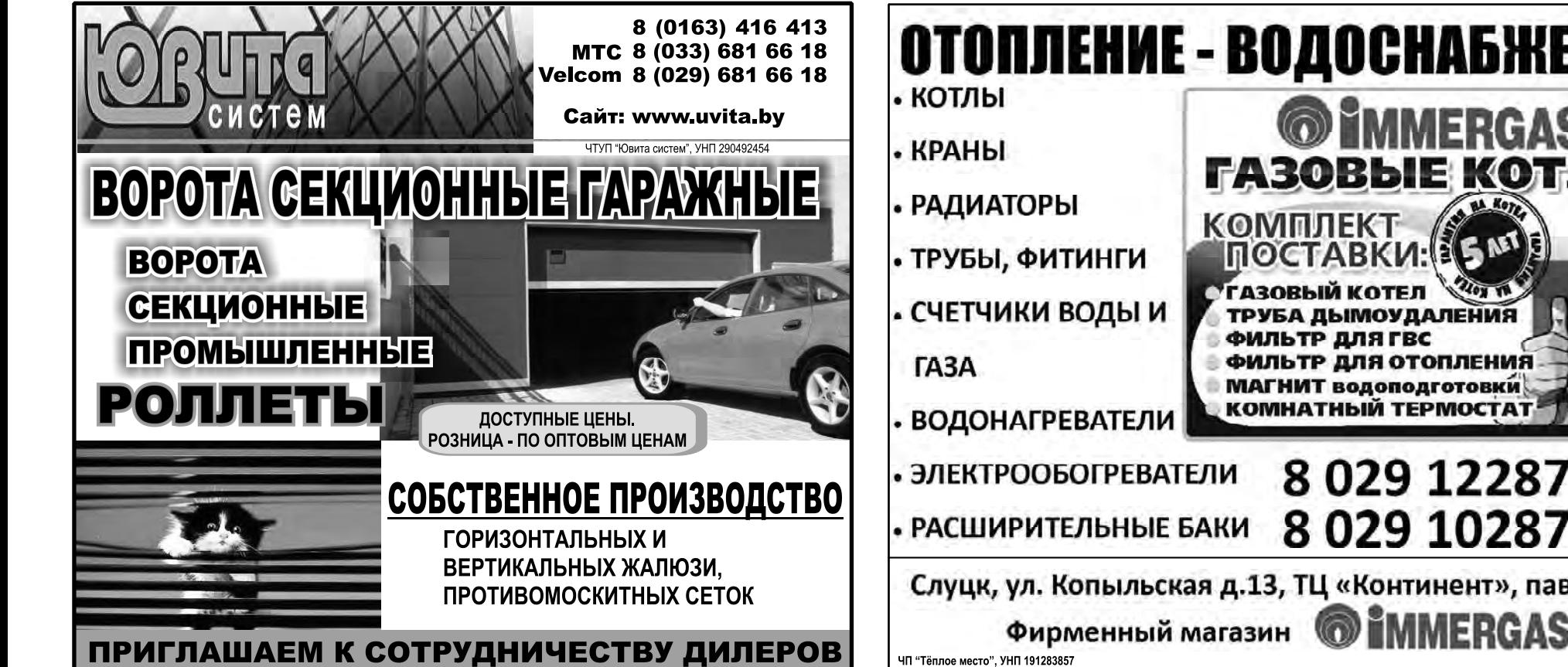

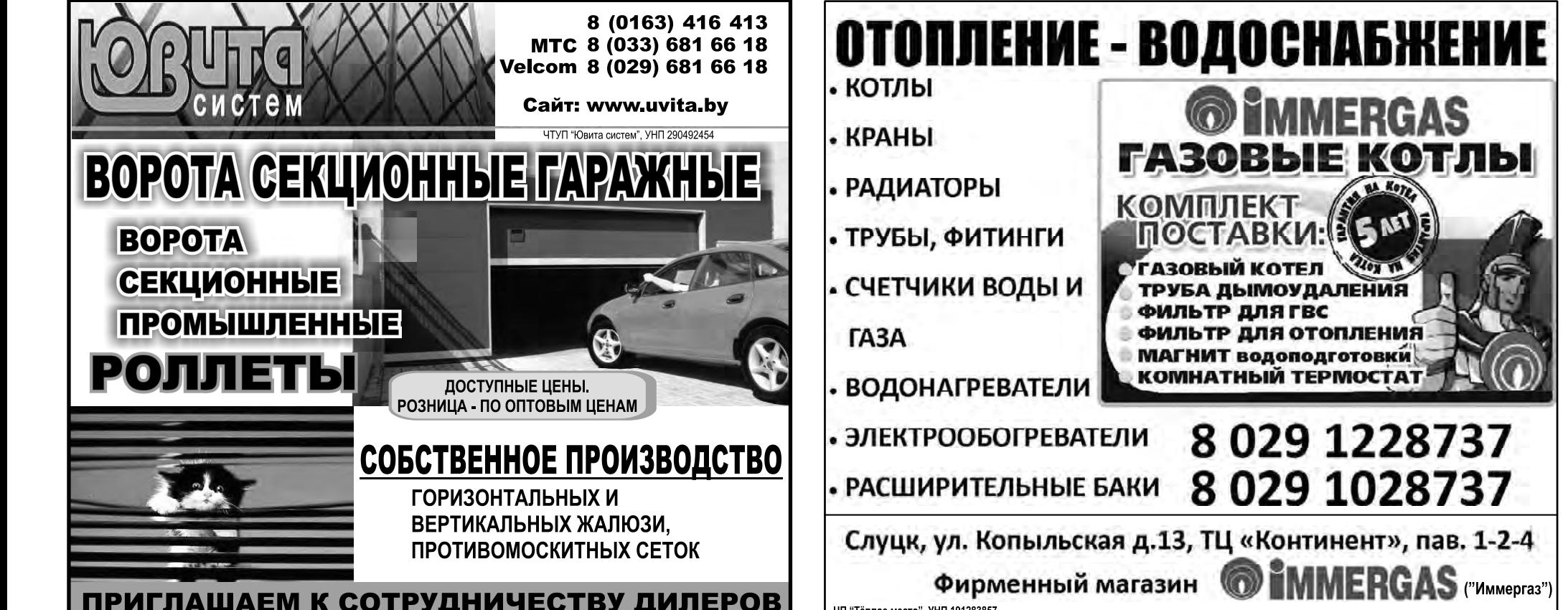

### Ухаживаем за зимней обувью

## В ТЕМУ

**ГЛАВНОЕ ПРАВИЛО. Только качественная обувь из натуральных материалов обеспечит вашим ногам тепло и комфорт.** *Фото: Алесь Достанко*

інфа **Êóð'åð**

# Сделайте подарок своим детям

Приносите или присылайте рисунки, стихи, рассказы, сказки, фотографии своих детей - всё, что считаете шедевром, - и мы опубликуем их. Наш адрес: г.Слуцк, ул. Комсомольская, 1 (2 этаж). Письма можно направлять на а/я №53 или на электронный адрес: julagon@kurjer.info. Фото и другие материалы, прикреплёные к письму, будут возвращены.

## Интересное видео с малышами

На сайте "Кур'ера" открывается цикл публикаций "Счастливый малыш", в котором будут публиковаться забавные видеоматериалы с вашими детишками. Ждём видеороликов по адресу: г.Слуцк, ул.Комсомольская, 1 (2-й этаж). Приносите на электронном носителе интересную, на ваш взгляд, видеозапись с вашим чадом (не более 3 минут), и мы опубликуем её.

# Декабрьское солнышко Настя

**Юлия Гончаренко** julagon@kurjer.info

**Главная героиня нашей сегодняшней рубрики Анастасия Бородич будет праздновать свой День рождения в понедельник, 5 декабря. Ей исполнится три годика. С этим знаменательным днём свою доченьку поздравляют мама с папой.**

> *Нет тебя на свете лучше, Наша радость, наша дочка! Сердце ты согреешь взглядом, Счастье - быть с тобою рядом! Пусть глаза твои лучатся Солнечным теплом и лаской, Пусть всё будет получаться, Станет жизнь*

Со слов родителей, Настенька для них, как солнышко в декабре: греет маму Светлану и папу Виталия своей лучистой улыбкой. ●

*волшебной сказкой!*

Именинница растёт умной и послушной девочкой. Любит читать книжки, которых у неё очень много – от больших до самых маленьких. А перед сном с удовольствием слушает сказку, которую читает ей мама.

Настенька - главная мамина помощница по кухне: и посуду вымоет, и стол накроет, и папу обедом накормит. Нравится нашей маленькой героине и в ванной поплюхаться, где она купается не только сама, но и моет своих кукол. После этого она делает им причёски и одевает в красивые платья. Настенька и сама любит наряжаться, особенно в мамины наряды. И обязательно на ней должны быть туфли на каблуках. Как истинная модница, после этого долго вертится перед зеркалом, любуясь собой красавицей.

А как же нашей имениннице нравится мамина помада, которой она красит себе не только губки, но и глазки! "Такая вот у нас модница растёт", - говорят родители Настеньки.

Быстро построились в верхнем правом углу зала.

> Но больше всего малышка любит петь и танцевать. При первых звуках музыки она пускается в пляс, причём танцевать ей нравится в паре: с котёнком, с куклой, с мягкой игрушкой и т.д.

> Недавно у Настюши появился долгожданный друг - котёнок по кличке Алекс, с которым они вместе и рисуют, и в мяч играют, и читают.

Девочка очень любит смотреть музыкальные мультфильмы, из которых самый любимый – "Вини Пух".

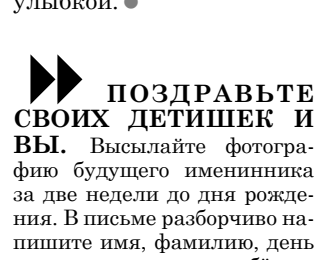

и месяц рождения ребёнка. Укажите телефон, по которому с вами можно будет связаться. Ждём писем по адресу: г.Слуцк, ул. Комсомольская, 1 (2 этаж). Письма с фотографией также можно направлять на а/я №53

или на электронный адрес:

julagon@kurjer.info.

#### НАШИ ДЕТИ ИГРОВАЯ ПЛОЩАДКА

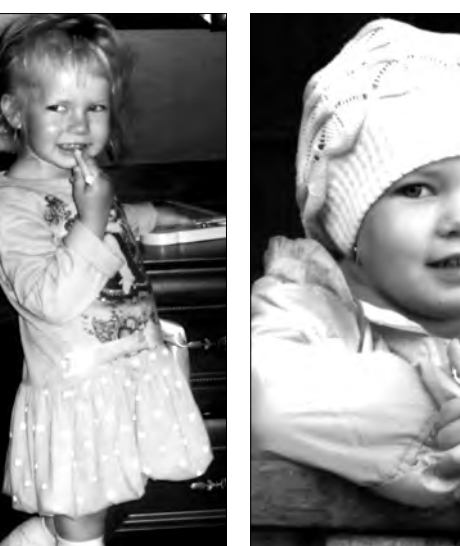

**АНАСТАСИЯ БОРОДИЧ. 5 декабря ей исполнится три годика.** *Фото предоставлено родителями именинницы*

ИТОГИ ВИКТОРИНЫ

# Персонажи русских сказок

**В номере "Кур'ера" от 27 октября нашим юным читателям был предложен конкурс-викторина "Персонажи русских сказок".** 

Необходимо было внимательно прочитать выражения главных ска-

зочных героев и ответить, кто сказал слова, предложенные в викторине. К сожалению, ни один участник конкурса не смог правильно ответить на все заданные вопросы. Поэтому на этот раз конкурс остался без побе-

дителя.

А правильные ответы должны были звучать

так:

1. Колобок

2. Иванушка-дурачок

3. Волк

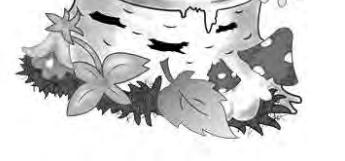

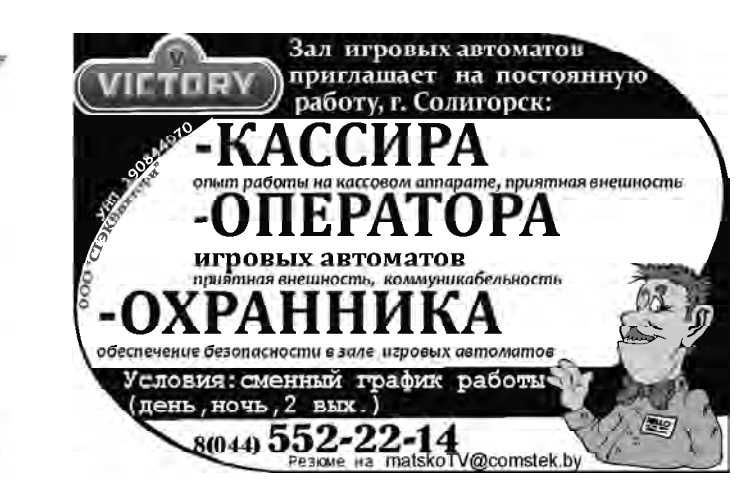

ДУП "СПМК-97" на постоянную работу ТРЕБУЮТСЯ: • ВОДИТЕЛЬ кат. "В", "С" • МАШИНИСТ буровой установки • МАШИНИСТ ЭКСКАВАТОРА • СТОЛЯР • МОНТАЖНИКИ наружных трубопроводов • МОНТАЖНИКИ санитарно-технических систем • MACTEP Нуждающимся предоставляется общежитие Перспектива строительства квартир в ЖСК

Тел. 8-01795-4-64-26

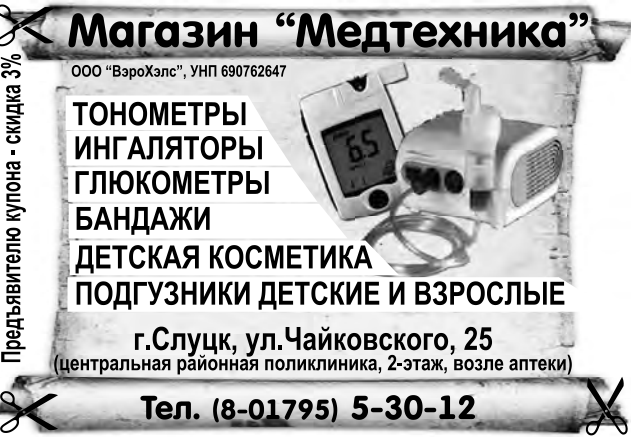

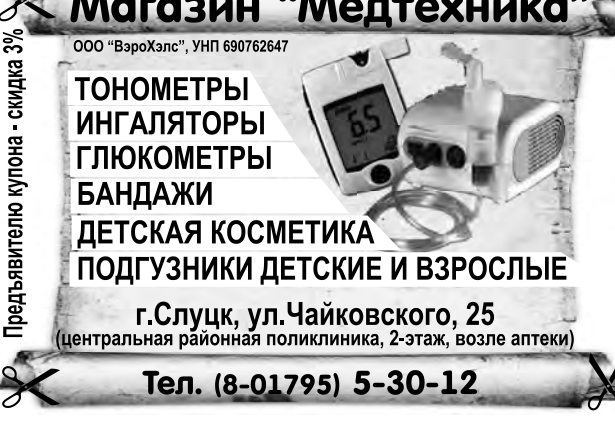

4. Лиса 5. Дед 6. Алёнушка 7. Козлята 8. Петушок 9. Лиса.

#### Анекдоты

#### Учитель:

- Ребята, скажите, какого числа слово "брюки": единственного или множественного? Ученик:

- Сверху - единственного, а снизу - множественного.

#### **\*\*\***

\_ У меня сегодня в школе получилась удача, говорит Вовочка. - Какая?

- Учительница хотела поставить меня в угол, но все углы были заняты.

#### \*\*\*

- Пап, ты умеешь расписываться с закрытыми глазами? - Да, а что?

- Тогда распишись в моём дневнике.

\*\*\*

- Ну, Петя, раз ты ходишь в школу, скажи, сколько будет дважды два.

- Четыре.

- Правильно. Вот тебе за это четыре конфетки. - Эх, если бы знал, ска-

зал бы "шестнадцать"! - огорчился Петя.

## Перлы от учителей

\* Пусть вон тот жёлтый кубик будет для наглядности синим шариком.

\* Почему я должна на вас, как милиционер, лаять? У меня ещё хвост не вырос!!!

\* В туалет выпускаю только с большим желанием на лице.

\* Хватит болтать, а то весь класс пересажу на первую парту.

\* Дима! Открой окна и гони из класса всех, чтобы воздух не портили.

## Из школьных сочинений

\* У моего друга курносый нос, плавно переходящий в шею.

\* Я дружу с Верой, потому что у нас с ней одинаковый босоножки.

\* Кобра - это змея, для которой укус человека смертелен.

\* Когда мой друг тонул, я бросился его спасать, потому что на нём были мои плавки.

\* Мой папа по профессии отец.

\* На берегу реки доярка доила корову, а в воде отражалось всё наоборот.

\* Моя самая моя любимая книга - "Три Дрантаньяна".

### УЛЫБНИТЕСЬ

## Обведите рисунок по точкам

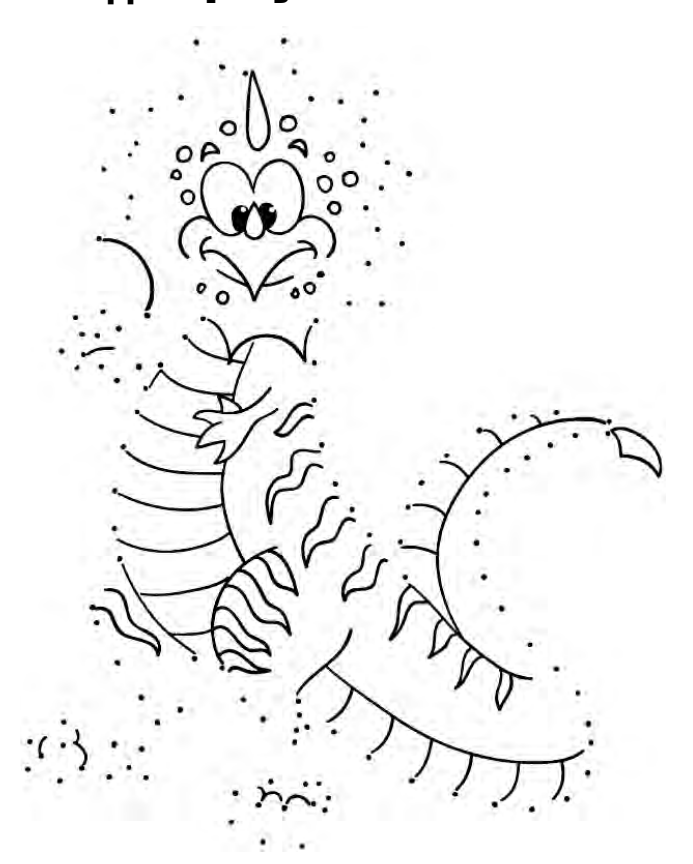

# Весёлые червячки

На рисунке изображено не червивое яблоко, а дом для весёлых червячков. А сколько их - сосчитайте! И ещё найдите червяка, непохожего на других.

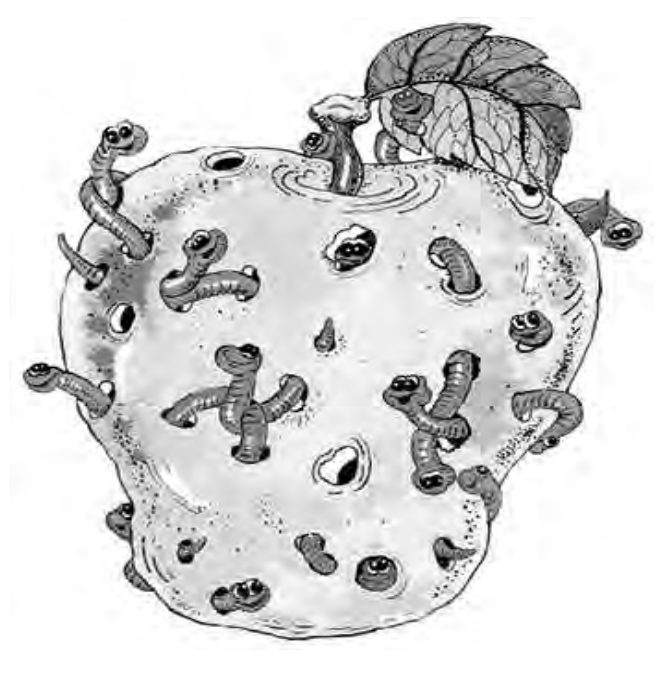

# **A</u><del></u><br>
<b>A**<sup></sup><sup>2011 ro, **A**<sup>*w*</sup><br> **A**<sup>1</sup> 3<sup></sup> **KP**<sup></sup> EPAM<sup>3</sup> **Kyp**<sup>-</sup>EP<sub>AM</sub> **Kyp**-EP<sub>AM</sub> **Kyp**-EP<sub>AM</sub> **Kyp-EP**</del></sup>

# **K**yp'<sub>EP</sub>

# **Bcë he tak, pebata!**

# 14 мужских заблуждений о женщинах

1. Женщина сама не знает, чего хочет.

Это заблуждение. Женщина отлично знает, чего хочет: она вчера это видела в магазине.

#### 2. Для женщины главное в жизни - семейный **очаг.**

Это не совсем так. Без семейного очага женшина худо-бедно, но может жить годами. Без новых сапог может обходиться месяцами, а вот без кислорода - не дольше минуты. Так что главное в жизни женщины - это кислород.

#### 3. Если женщина начнёт собираться раньше, то она сможет выйти из дома вовремя.

Ничего подобного! Если она будет собираться дольше, то на сборы просто уйдёт больше времени.

#### 4. Если женшина пошла "налево", значит ей дома **чего-то не хватает.**

Опять-таки неверно! Дома всегда всего полно. В част- $H$ <sup> $O$ </sup> $CH$  $H$ <sup> $O$  $H$ </sup> $H$ <sup> $2$  $R$ </sup> $M$  $O$  $H$  $R$ <sup> $3$ </sup> $M$  $O$  $C$  $V$  $H$ ды. И вообще полно дел.

#### 5. Любая женщина проведёт с тобой ночь за **кольцо с бриллиантом в** тысячу карат.

На самом деле это не так. Чёрта с два ты кому-нибудь отдашь такое кольцо, верно?

крупа перловая - 1 стакан,

лук репчатый - 1 головка,

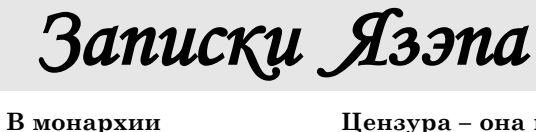

**определённо есть свои плюсы!** Ну. хотя бы **экономия** на выборах!

Цензура – она как **îáðåçàíèå: основное вроде бы осталось**. но **отношение** уже не то...

# ПРОЗА ЖИЗНИ В СТИХАХ

# По следам белорусских новостей

Телевизор я смотрю И ещё сильней люблю Нашу гордую страну, Как любимую жену!

Как на рынке побываю, В магазинах покупаю, У обменников стою, То ещё сильней люблю!

На заправку заверну Да на цены я взгляну - Возмущаться не годится, Надо нам сильней гордиться!

И назло нашим врагам, Как ни плохо б было нам, Развивается страна, Производит до хрена!

И прекрасно так живёт Белорусский наш народ, Он все трудности такие Запросто перенесёт! Вот!  $\dot{K}$ *.Калина* 

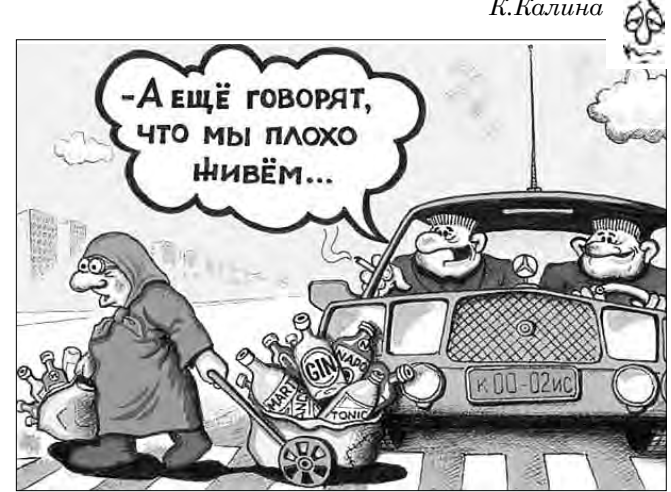

# ПАРОЧКА АНЕКДОТОВ

Интеллигентный юноша пытается развлечь девушку умными разговорами. - А хотите, я расскажу

вам про большой адронный коллайдер?

- Странные вы все, мужчины, только об одном думаете... Вы серьёзно считаете, что всем девушкам интересно, что там у вас в штанах?

Парень с девушкой в постели. - Скажи, я у тебя первый

парень?

Ara!

- Он (удовлетворённо):
- Хорошо!
- И тут же встревоженно: - А как же Лёха?

 $-$  А Лёха... - мечтательно вздохнула девушка... - А Лёха - MУЖИЌ!

# СКАНВОРД

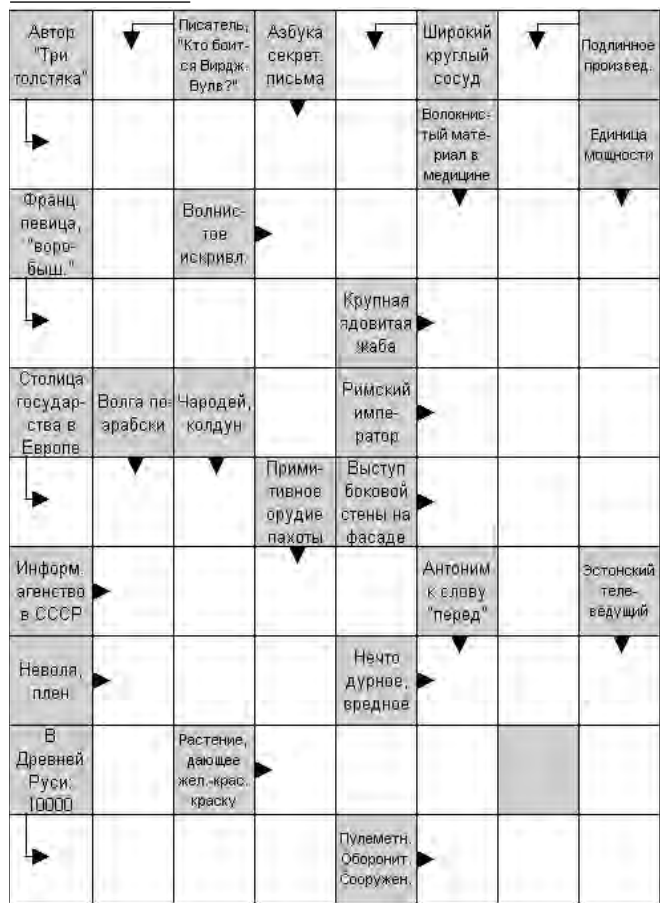

*Ïðîäóêòû:*

3 стакана.

*Ïðèãîòîâëåíèå.*

ВКУСНЯТИНА ОТ "КУР'ЕРА"

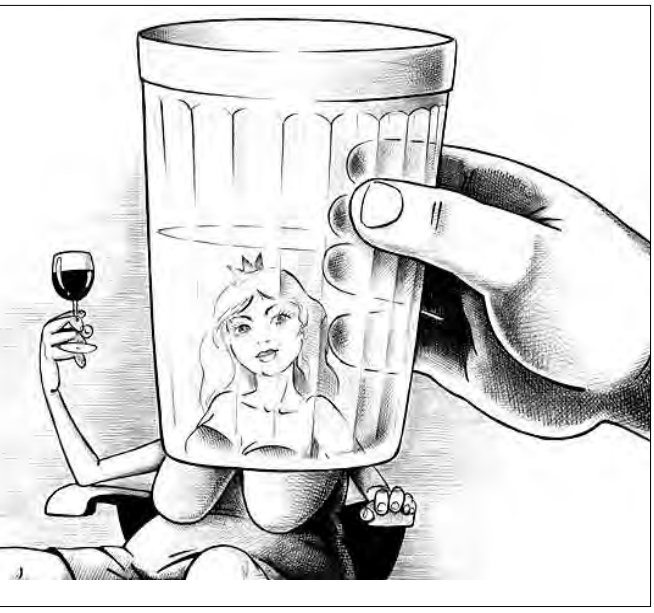

**6.** После секса нужно сразу жениться на жен**щине.** 

Это серьёзная ошибка. После секса надо сразу курить.

#### 7. Женщина может простить измену за шубу. Всё наоборот. Шуба будет  $k$ ак раз напоминать ей о вашей измене до тех пор, пока не появится новая шуба.

#### 8. Женшины не нанимались мыть посуду и готовить на всю шоблу. Это не совсем верно. Они, конечно, не нанимались это всё делать. Но будут.

9. Если она узнает, что я ей изменил сто тридцать два раза, она бросит меня.

Это просто смешно. Рассказывай какой-нибудь другой дуре про свои героические сто тридцать два раза! А лучше - сходи за  $k$ артошкой!

#### 10. Женщины - хрупкие и нежные создания.

Бред. В Сингапуре женщина выпала с балкона двадцать восьмого этажа и осталась нелёхонька. В Нарьян-Маре одна женщина села на колени мужчине и сломала ему ноги. Или вот ещё: в Красноярске женщина избила и вышвырнула из дома водителя "КрАза".

11. Женщин нельзя пускать за руль автомобиля. Чушь. Когда вы вдвоём в гостях, она просто обязана ехать домой за рулём, она же так замечательно водит!

### 12. Все женщины - посвоему красивые.

Ерунда. Есть и, по-моему, страшные.

#### 13. У женщин короткая **память.**

Неправда. Не может человек с короткой памятью помнить день свадьбы, день знакомства, когда впервые поцеловались. помнить. когда и что вы ей наобещали, в каком состоянии вы припёрлись месяц назад, какую гадость сказали её маме на юбилее тестя, помнить, что вы уже третий раз за год отмечаете на работе день рождения шефа и что среди ваших сослуживнев нет никакой Светланы!

14. Женщины в первую **очередь обращают внима**ние на ягодицы мужчины. И это утверждение тоже, к сожалению, неверно. Многие женщины сперва обращают внимание на то, оплатил ли он проезд, а уж только потом на ягодицы.

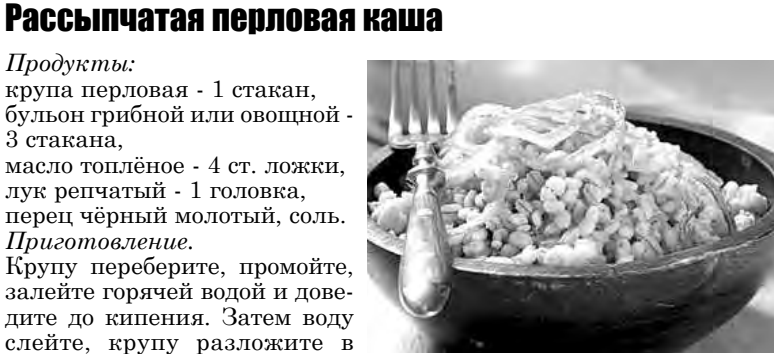

слейте, крупу разложите в горшочки, залейте горячим подсоленным бульоном, добавьте половину масла, перемешайте, закройте крышками. Варите кашу в духовке 30 минут при 220°С, затем нагрев уменьшите до 160°С и готовьте кашу ещё 40 минут.

Лук нарежьте кольцами и обжарьте на оставшемся масле до золо тистого цвета, поперчите.

Готовую кашу посыпьте обжаренным луком и подавайте на стол.

# КРОССВОРД

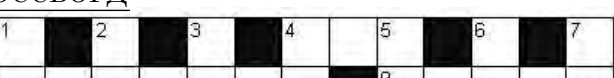

По горизонтали: 4. Какой химический элемент является лесом? 8.Бег с переходящей палочкой. 9.Предел, до которого любят наедаться обжоры. 10.Бревно для штур-

СУДОКУ

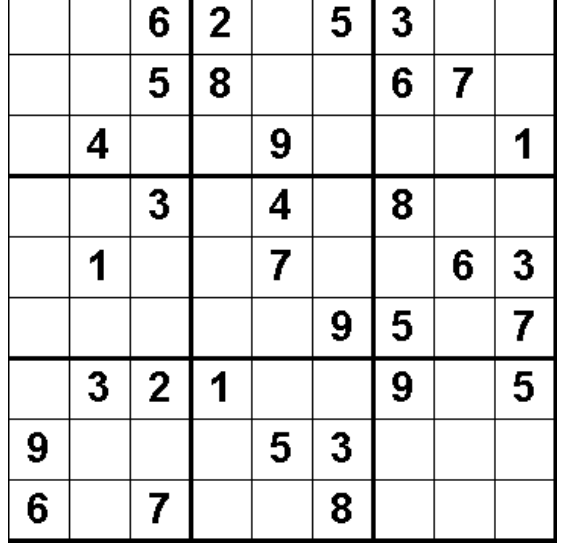

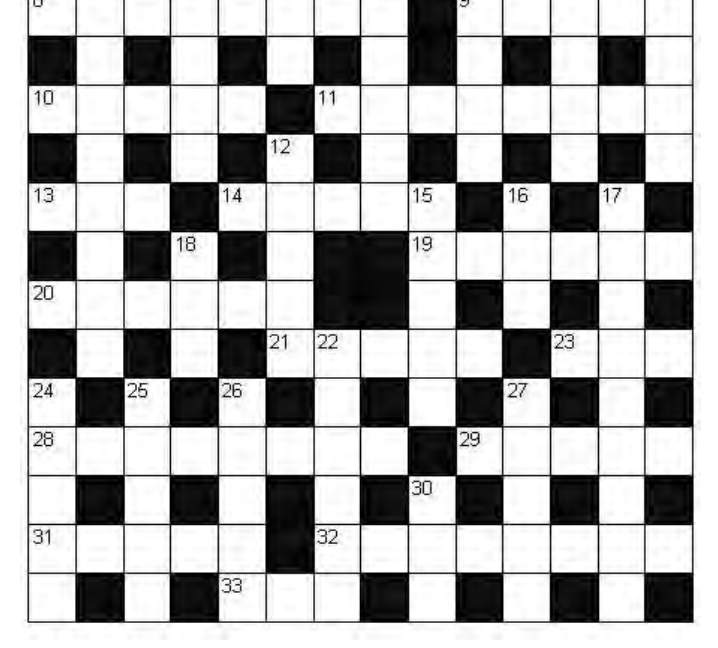

ма. 11.Тот, кто обеспечивает правдоискателей любимым делом. 13. Круглый отрезок времени. 14. Персонаж триллеров. 19. Считает ворон. 20. Побочный продукт мукомольного производства. 21.Часть целого. 23. Его Киркоров обещал маме дать в своей песне. 28. Удар снизу в боксе. 29. Пара для невесты. 31. Бесстрашный воин. 32. Способность найти и принять решение без рассуждений. 33. Волшебница, способная делать людям добро или зло.

По вертикали: 1.Чувство, незнакомое бездельникам. 2. Хлебобулочное изделие, которое бывает тёртым. 3.Кусочек хромосомы имени чебурашкиного друга. 4.Тысячелетний толстяк. 5.Льдина в торосах, стоящая ребром. 6. Корнеплоды и другие съедобные растения, выращиваемые на грядах. 7. Группа сообщников. 12. Усатая аквариумная рыбка. 15. Процесс превращения новой вещи в старую. 16. Реальный мир. 17. Ягодная лиана. 18. Река, на которой находится Брестская крепость. 22. Нечто прекрасное, но, увы, недостижимое. 24. Большой хвойный лес на севере Европы и Азии. 25. Эти яблочки для нас. А для Бобика - приказ. 26. Снос судна, самолёта с курса под действием ветра или течения. 27. Кусты для **мытья** - так определила эту вещь американская таможня (по рассказу М.Задорнова).  $30.$ Штат на западе США.

╈

- Водосточные системы, плёнки кровельные
- OSB фанера, экструд. пенополистирол
- Пенополистиролы 10 марок / ППТ 10-35 А, Н-А.
- Isover, Ursa, Paroc, Роклайт, Техновент, Технофас
- Краски TRICOLOR (эмали, лаки, грунтовки, и т.д.)
- Сухие смеси Ilmax (клея, штукатурки, шпатлевки)
- Гидроматериалы (технониколь, элакром, бикрост и т.д.)
- Гипсокартон, поликарбонат, сайдинг, соффит
- Пены монтажные, силиконы
- Цемент, шифер

# г. Слуцк, ул. М. Богдановича, 31-2 Тел./факс 8-01795-2-21-85, 5-87-22, 8029-662-70-16

**інфа Êóð'åð**

**28** Kyp'ep **28** Kyp'ep **2011 гoда**<br>
28 Kyp'ep **2011 гoда** www.kurier.info

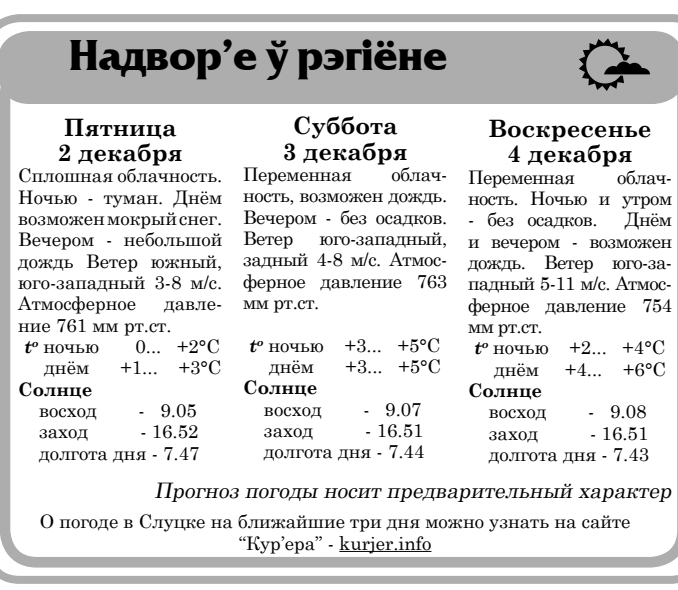

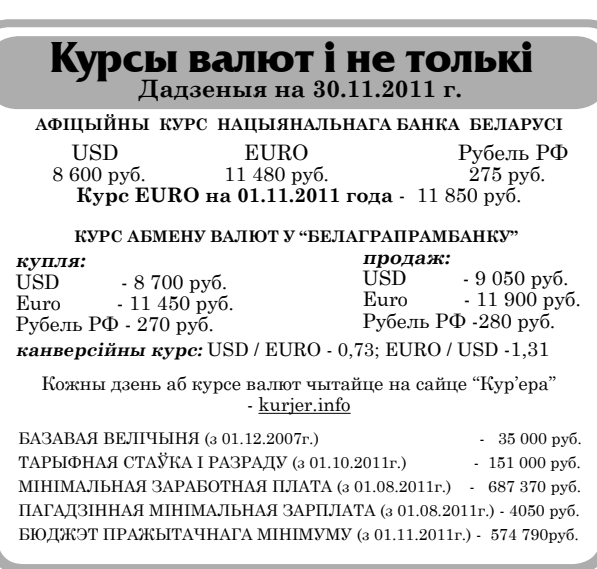

не аб рэгіст Міністэрства інфармацыі Рэспублікі Беларусь Nº20<br>:ад 06.10.2009 г. *Рэдакцыйная калегія:* **Сяргей Багдашыч Сяргей Станкевіч Ігар Ціткоўскі**

" Заказ Лёв (\* 1372)<br>1912 г. – Надрукарий ТДА "Знамение", Лиц. Ле 02330/0150475 от 25.02.2009<br>1910 г. – Адрас друкарий – вул. Каржанеўскага,14, г. Мінск<br>1910 г. – 7 095 экз. Аб'ём выдання - 7 друкаваных аркушаў, 420х600

 $0.0.0.0.00$ 

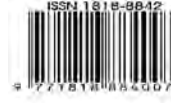

<mark>ние парикмахер</mark><br>І**алка**"(вход со де

BEKO

**BLG** 

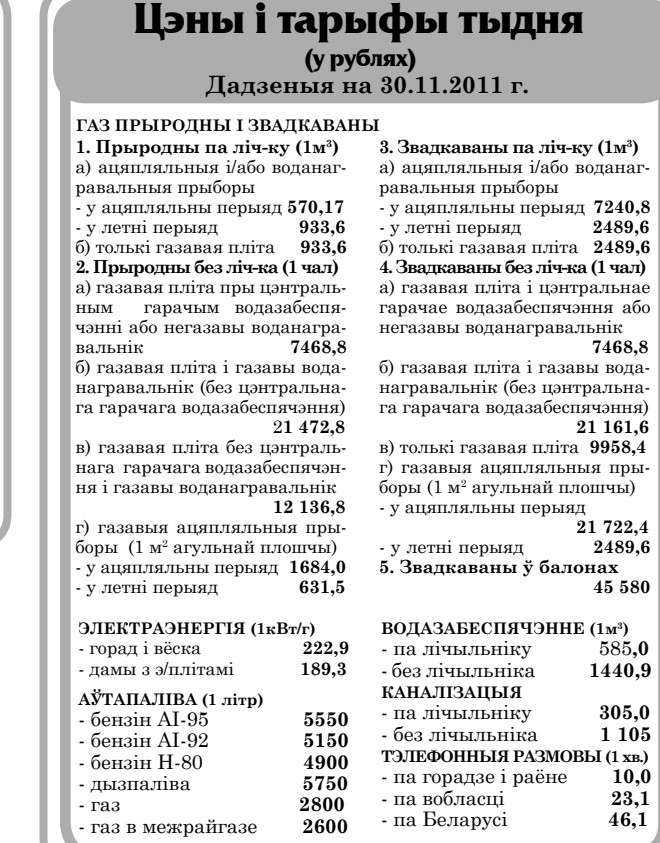

Я, как и другие сотрудники редакции, также не вступаю в дискуссии ни под каким ником ещё по одной причине. Участие в общении, утрата дистанции от него грозит тем, что я неволей могу становиться на чью-либо сторону и, соответственно, предвзято относиться к комментариям оппонентов, исправляя их или удаляя — ведь я имею монополию и власть над комментариями. А предвзятое отношение в любом случае не скроешь, и это чревато утратой доверия читателей. ●

*Адрас рэдакцыі:* **ПУП "Інфа-Кур'ер". Вул. Камсамольская,1-10. 223610, г. Слуцк. Тэлефон/факс (01795) 2 09 04.** *Для пісем:* **а/с 53. 223610, г. Слуцк-9**

*Заснавальнік: і галоўны рэдактар* **Станкевіч Сяргей Дзмітрыевіч**

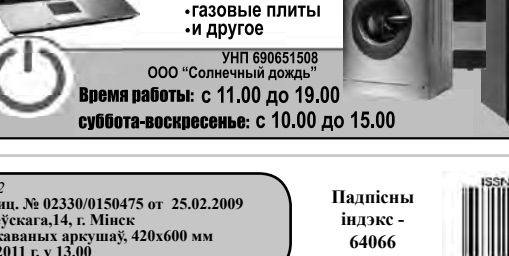

# **Інфа-Кур'ер**

# С читателем online

**ЗВОНИТЕ.** У вас есть интересная новость или информация, полезная для всех - звоните в "Кур'ер": (8-01795) 5 24 07, 2 48 46.

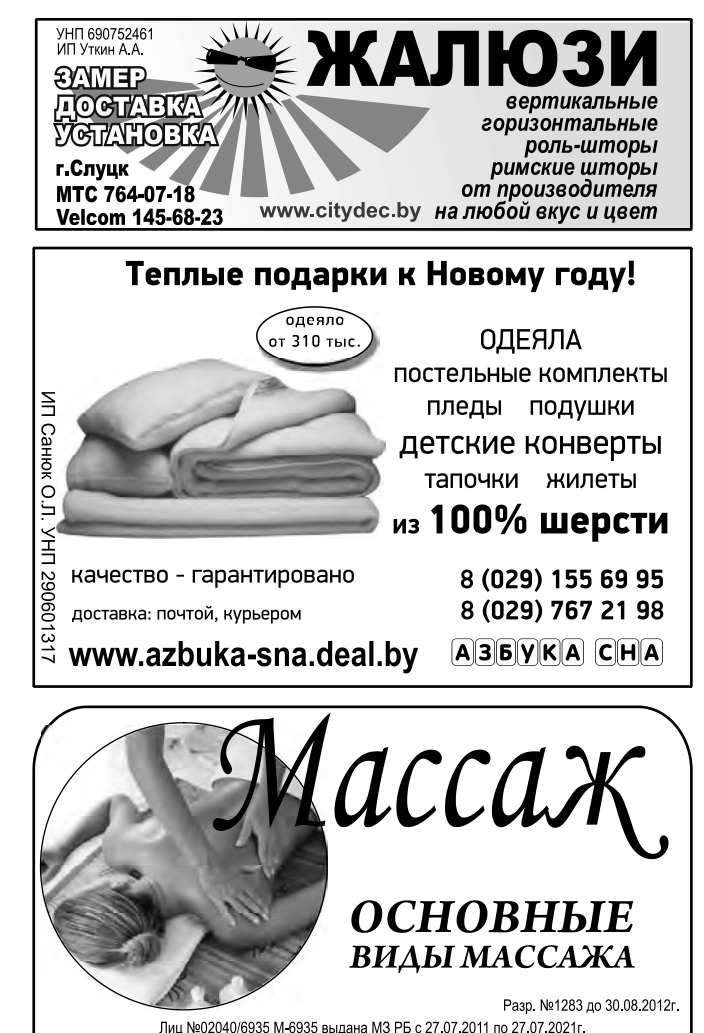

**Г.Слуцк, ул. 14-ти Партизан, 15** УНП 690756704 (здание текстильной фабрики)

**Алесь Достанко** dostan@kurjer.info

**В начале ноября на сайте газеты «IK» прошла online-конференция с администратором, отвечающим за читательские отзывы, которые оставляют посетители к публикациям на kurjer.info. Обсуждались вопросы, касающиеся комментариев на сайте.**

Напомним, что на kurjer.info ежедневно читатели оставляют в среднем от 30 до 50 комментариев. В ходе трёхчасовой online-конференции вопросы администратору задали семь человек и получили развёрнутые ответы на них. Предлагаем вашему вниманию выдержки из общения с читателями.

**Боря Я:** Часто видел, что комментарии удаляются или кто-нибудь жалуется: "Почему удалили мой коммент? Он был безобиден". Почему удаляются некоторые комментарии?

**Админ:** «Вопросы по поводу удалённых комментариев типичны. В некоторых случаях я или кто-либо из сотрудников редакции пишет письмо на электронный адрес, оставленный автором сообщения при заполнении формы отправки комментария. Как правило, такие письма снимают все вопросы. Однако часто читатели оставляют вымышленные адреса, потому их вопросы остаются за пределами внимания. Посему, если вы готовы к обратной связи, пишите действующие адреса. В ином случае вы рискуете остаться наедине со своими

а не ФАКТАМИ. Особенно, если человек не настроен на обсуждение темы, а пытается навязать своё мнение комулибо.

**В пальто:** Вы сами под каким-нибудь ником чтонибудь писали? Жду нетерпеливо ответа.

ПРЕДПОЛОЖЕНИЯМИ, авторам материалов – это **Админ:** Отвечая на ваш вопрос, можно пошутить: «А кто ж вам правду скажет?» Однако попытаюсь аргументировать. Изначально в редакции было принято принципиальное решение: сотрудники редакции не участвуют в дискуссиях. Как было недавно отмечено кем-то из читателей, это вопрос "разделения труда": корреспонденты поставляют информацию, читатели – рефлексию на неё. Вступать в дискуссии

значит неоправданно использовать свою монополию на распространение информации и заниматься пропагандой. «Кур'ер» же максимально дистанцируется от пропагандной деятельности.

# **Сайт газеты "Кур'ер" - kurjer.info**

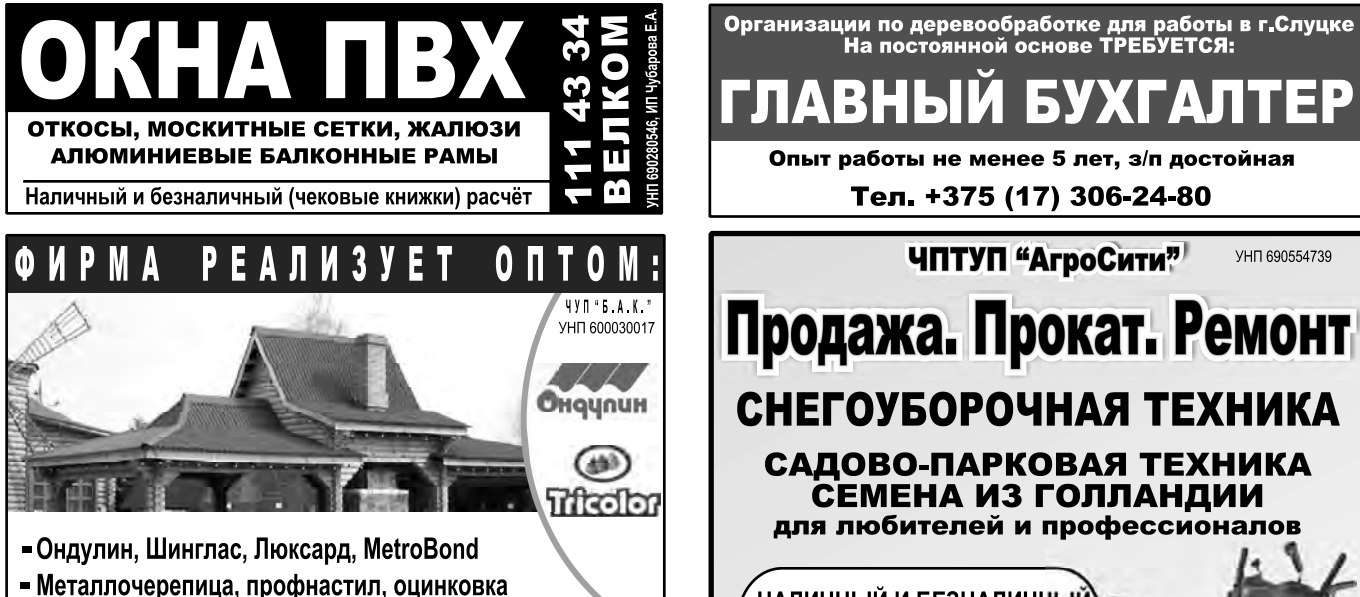

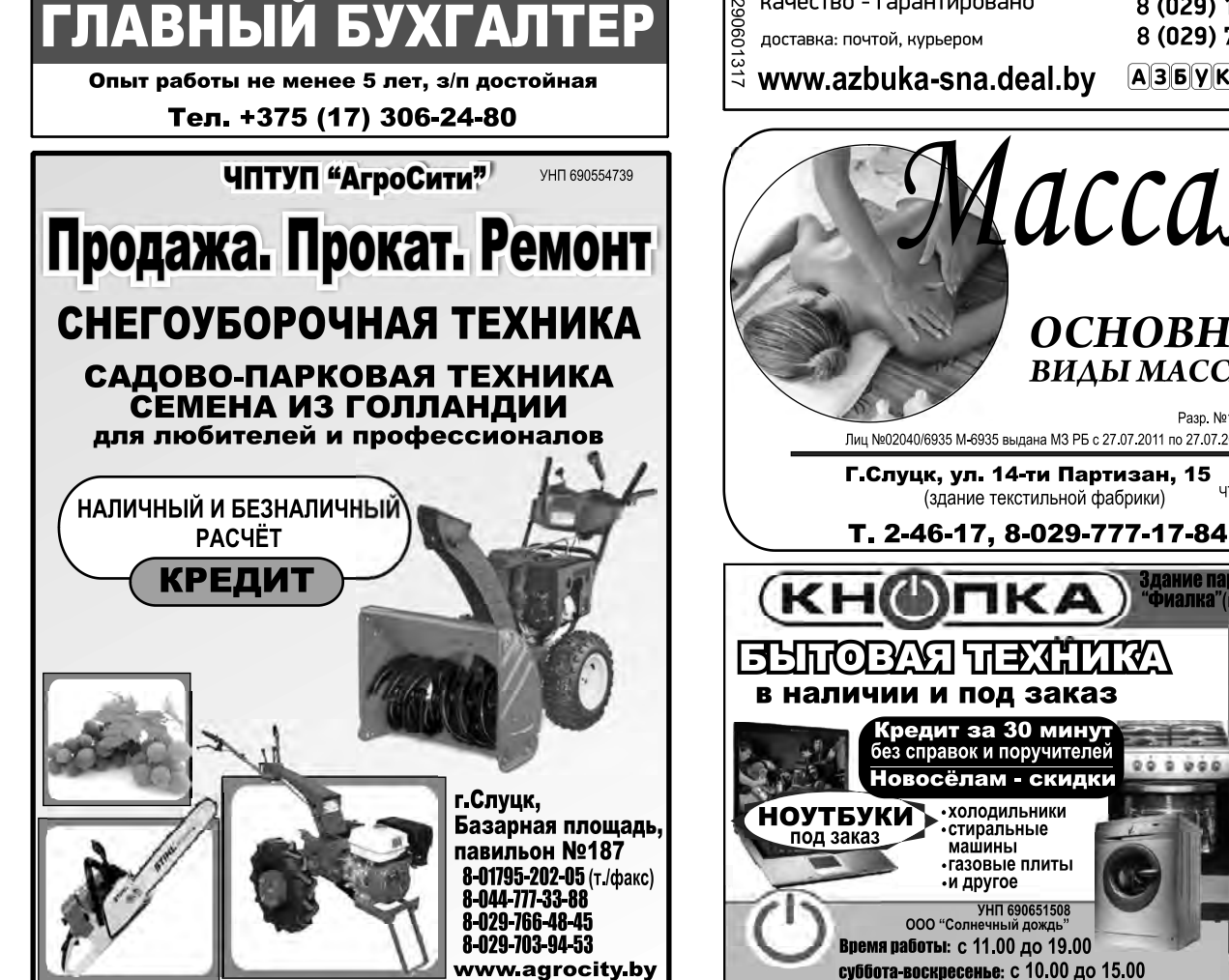